## Defining visualization (vis)

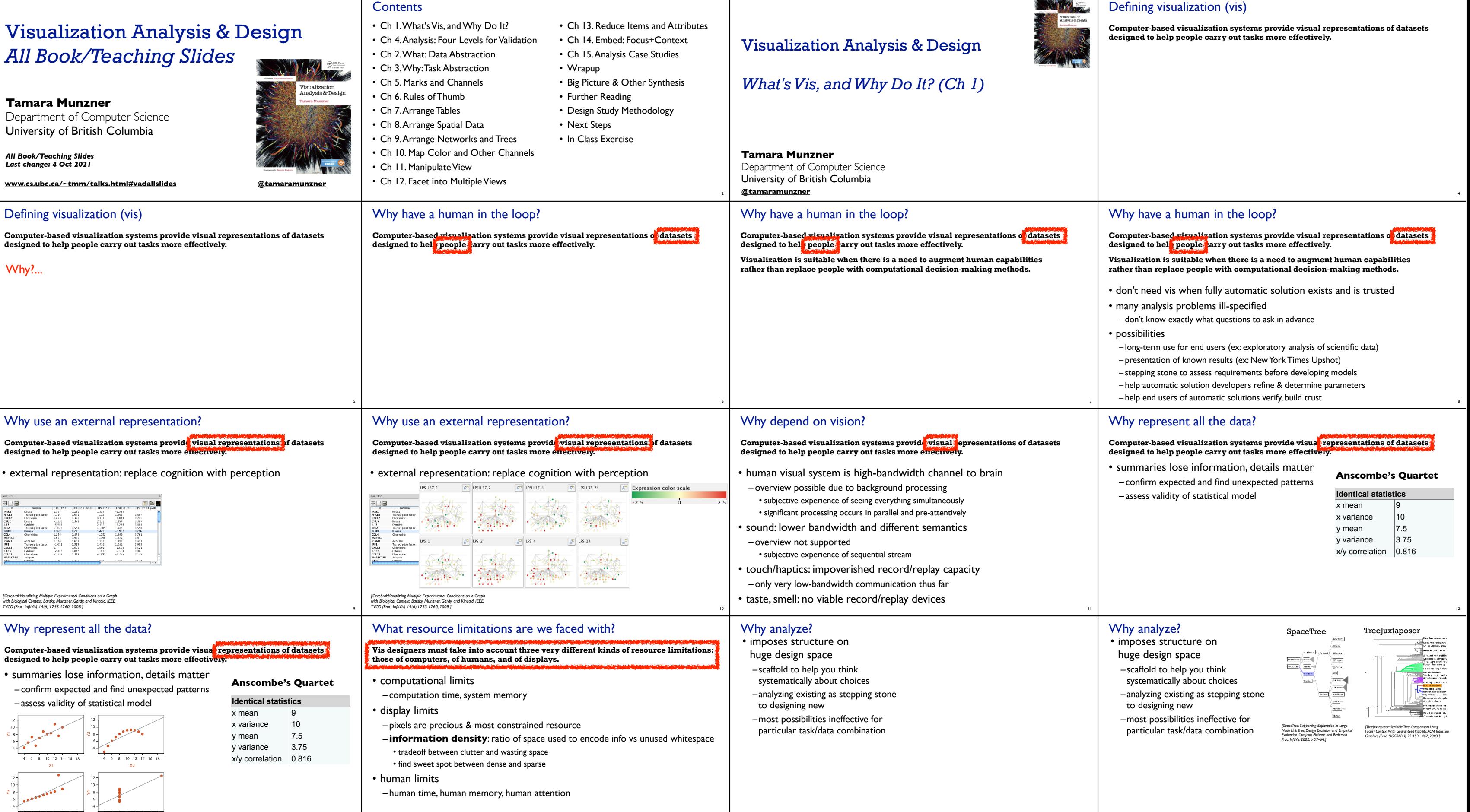

13

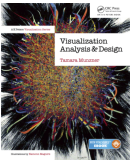

14

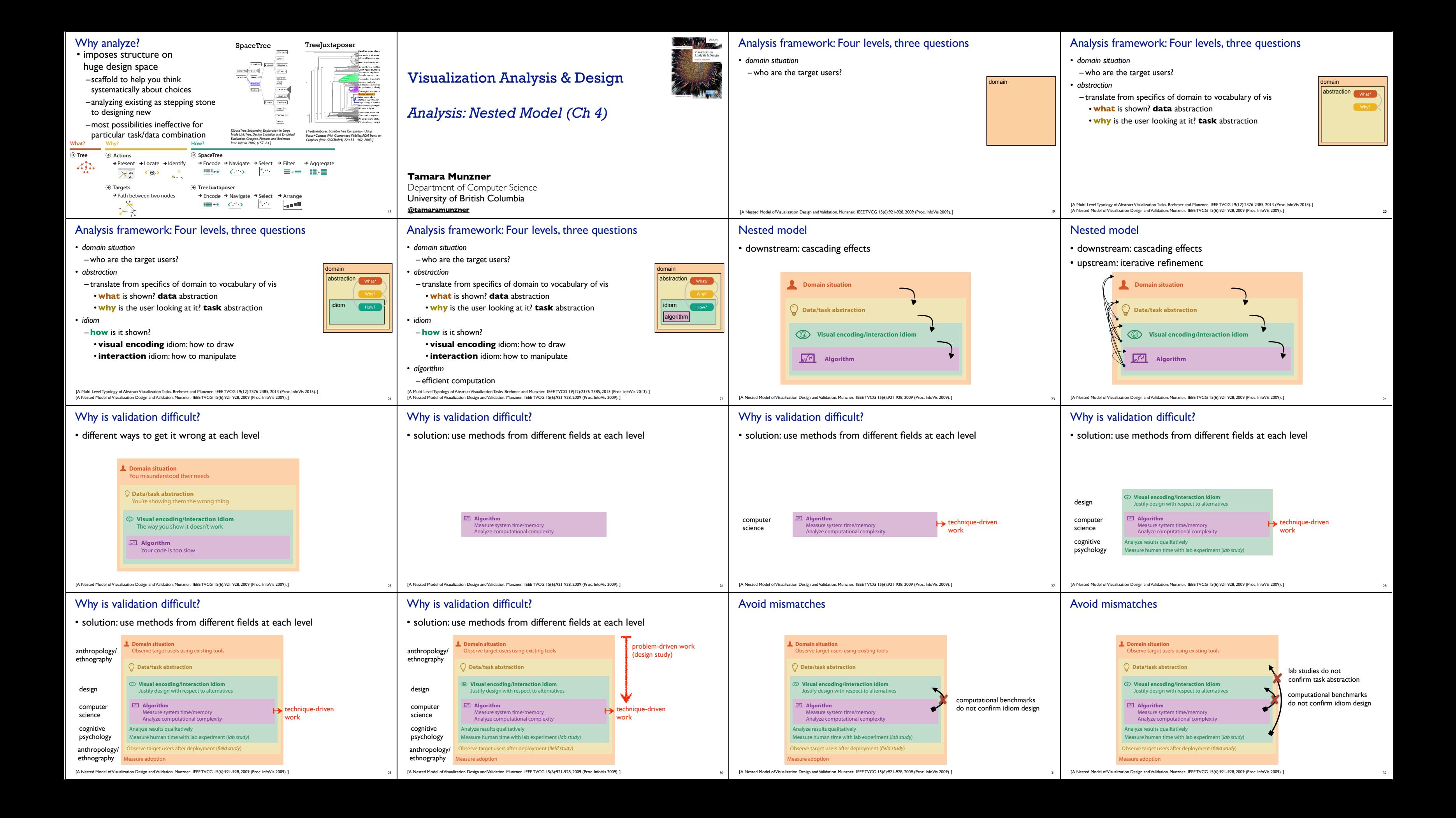

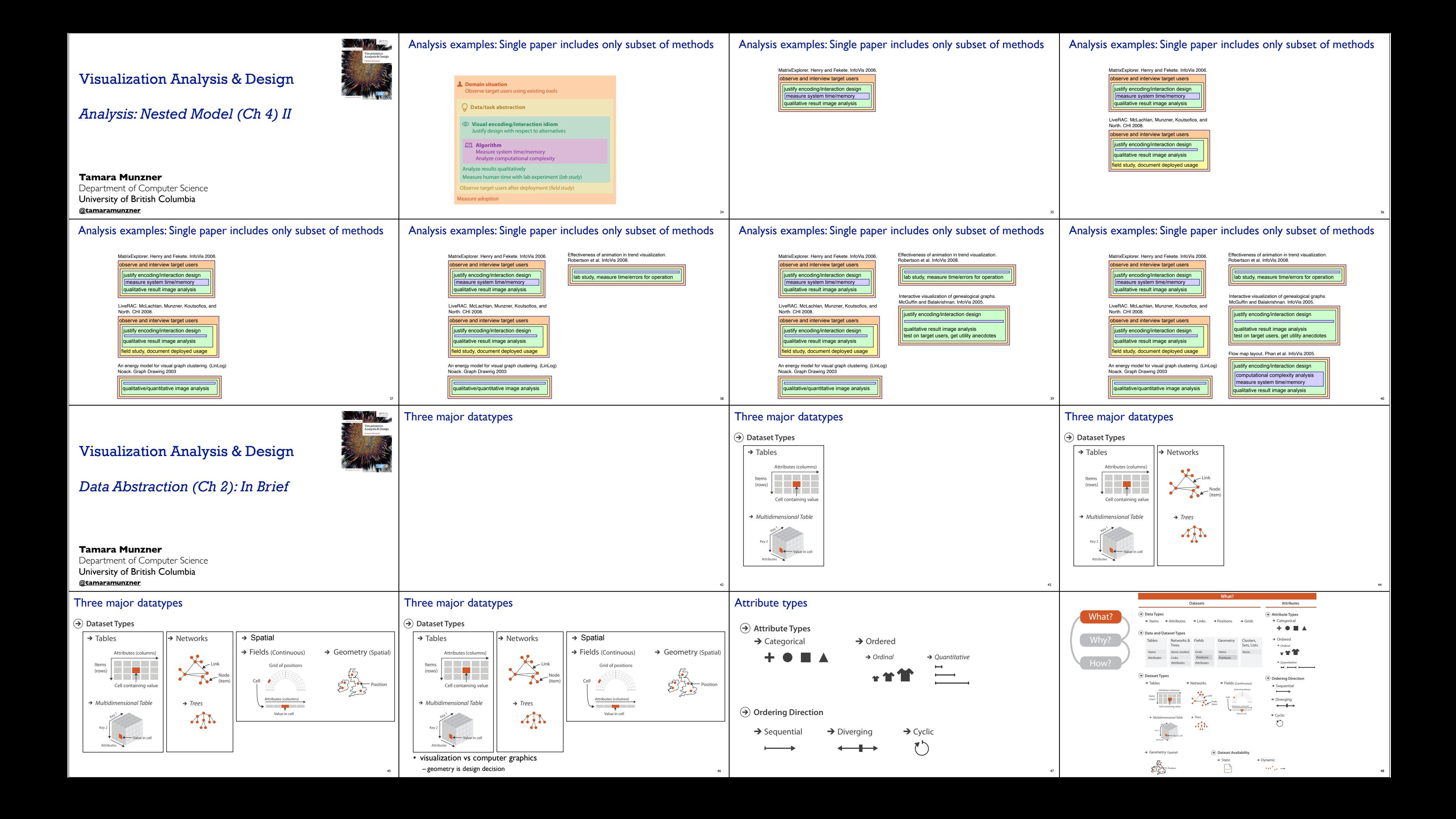

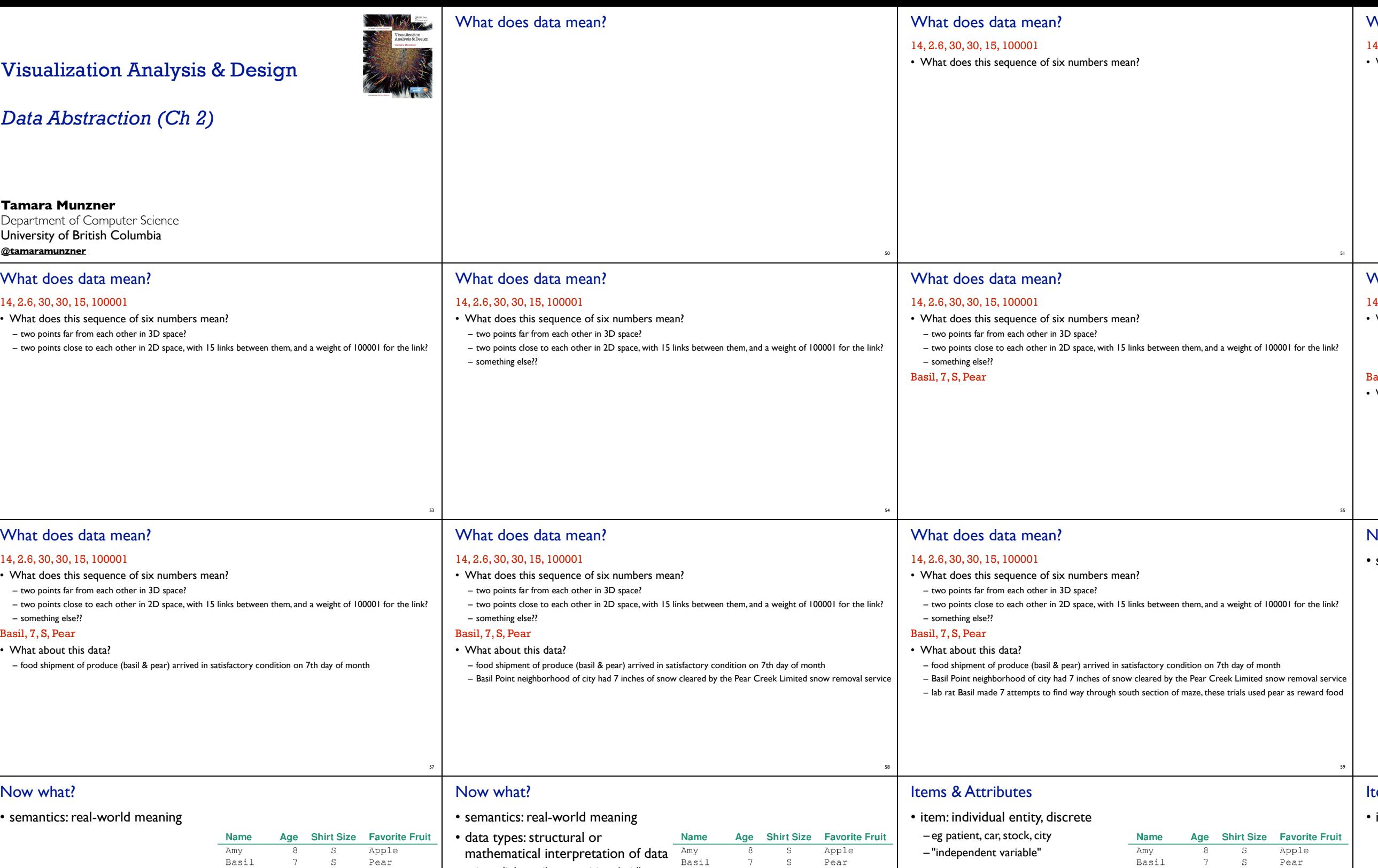

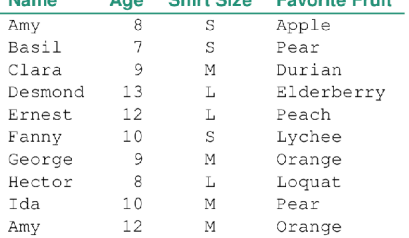

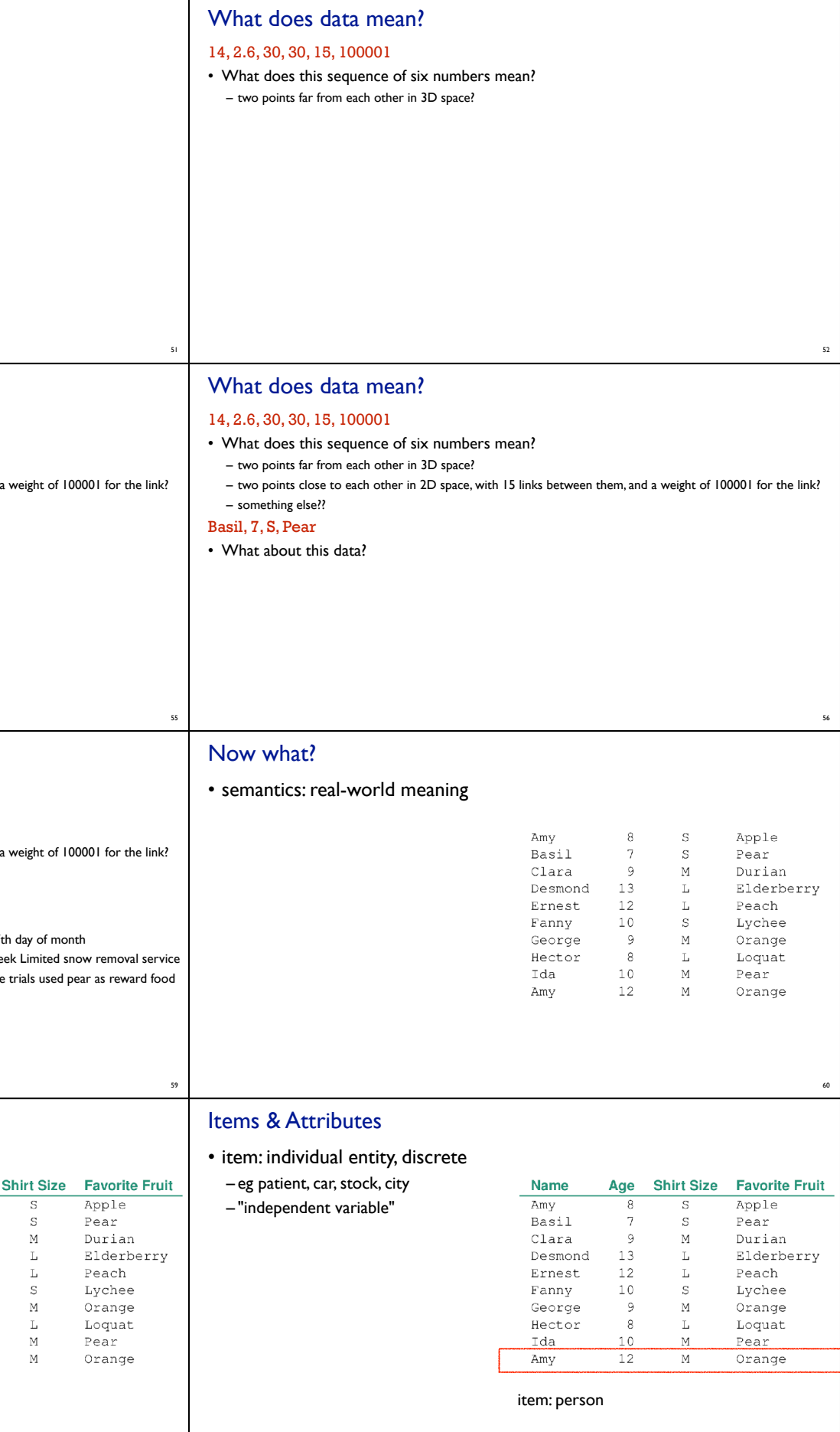

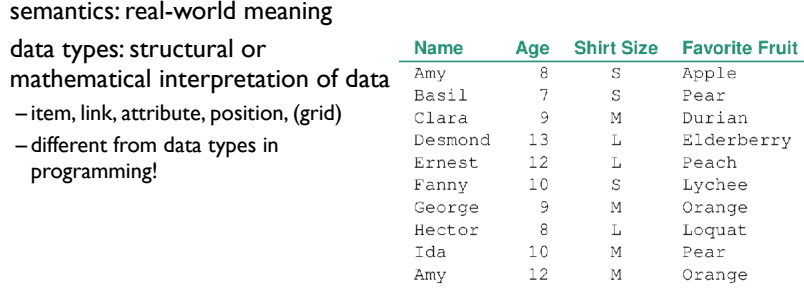

62

Basil 7<br>Clara 9<br>Desmond 13 L<br>Ernest 12 L<br>Fanny 10 S<br>George 9 M<br>Hector 8 L<br>Ida 10 M<br>Amy 12 M

63

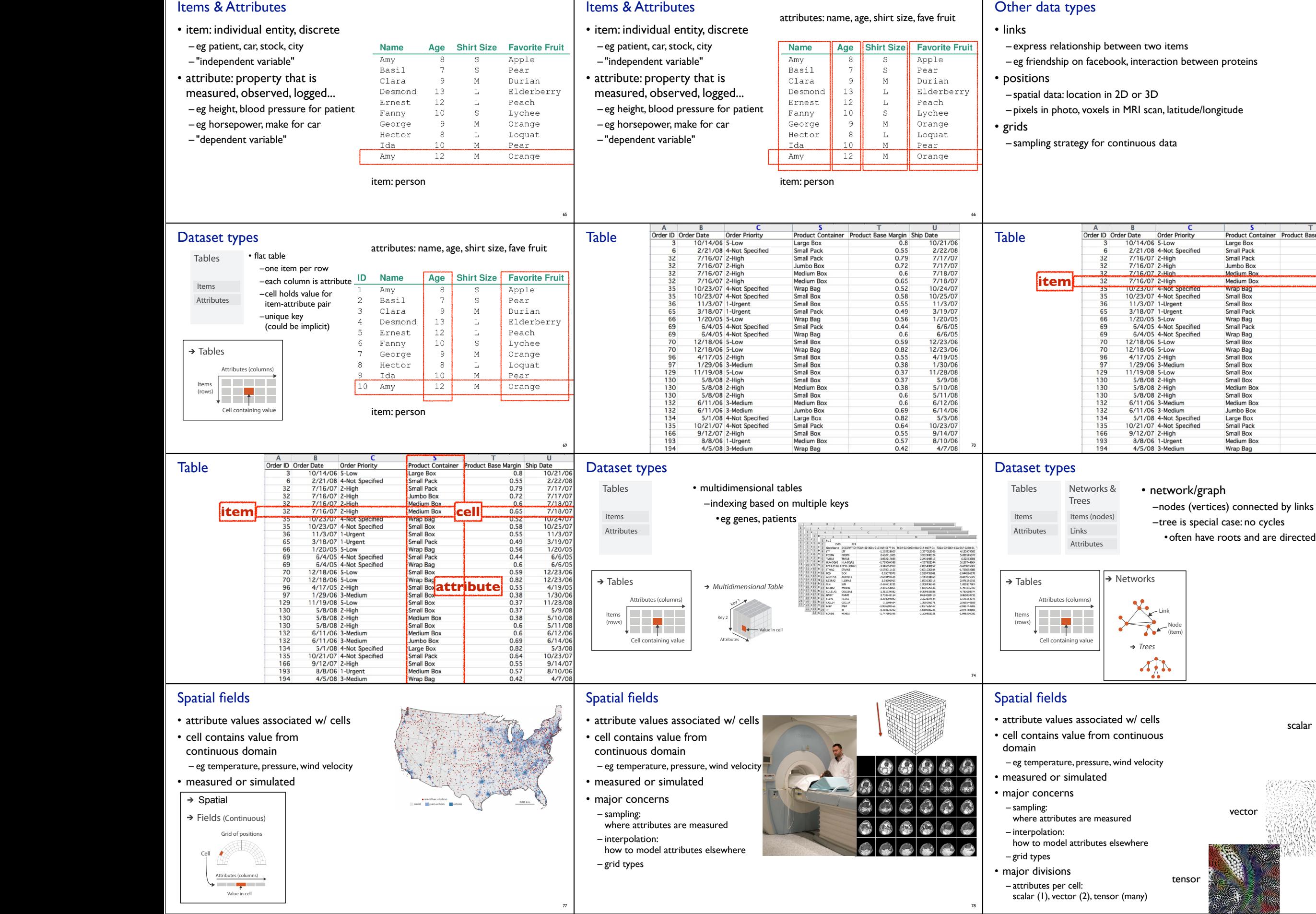

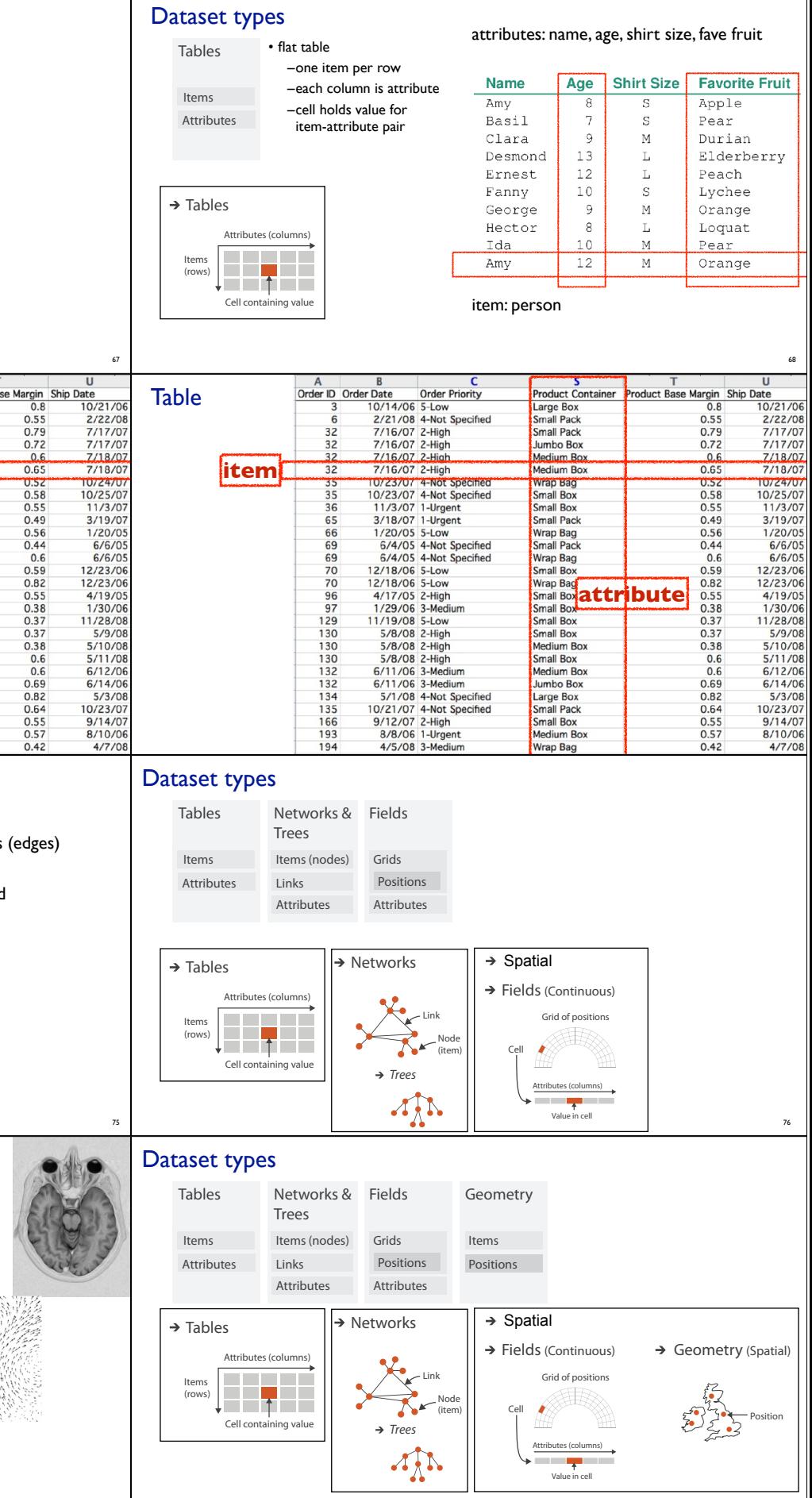

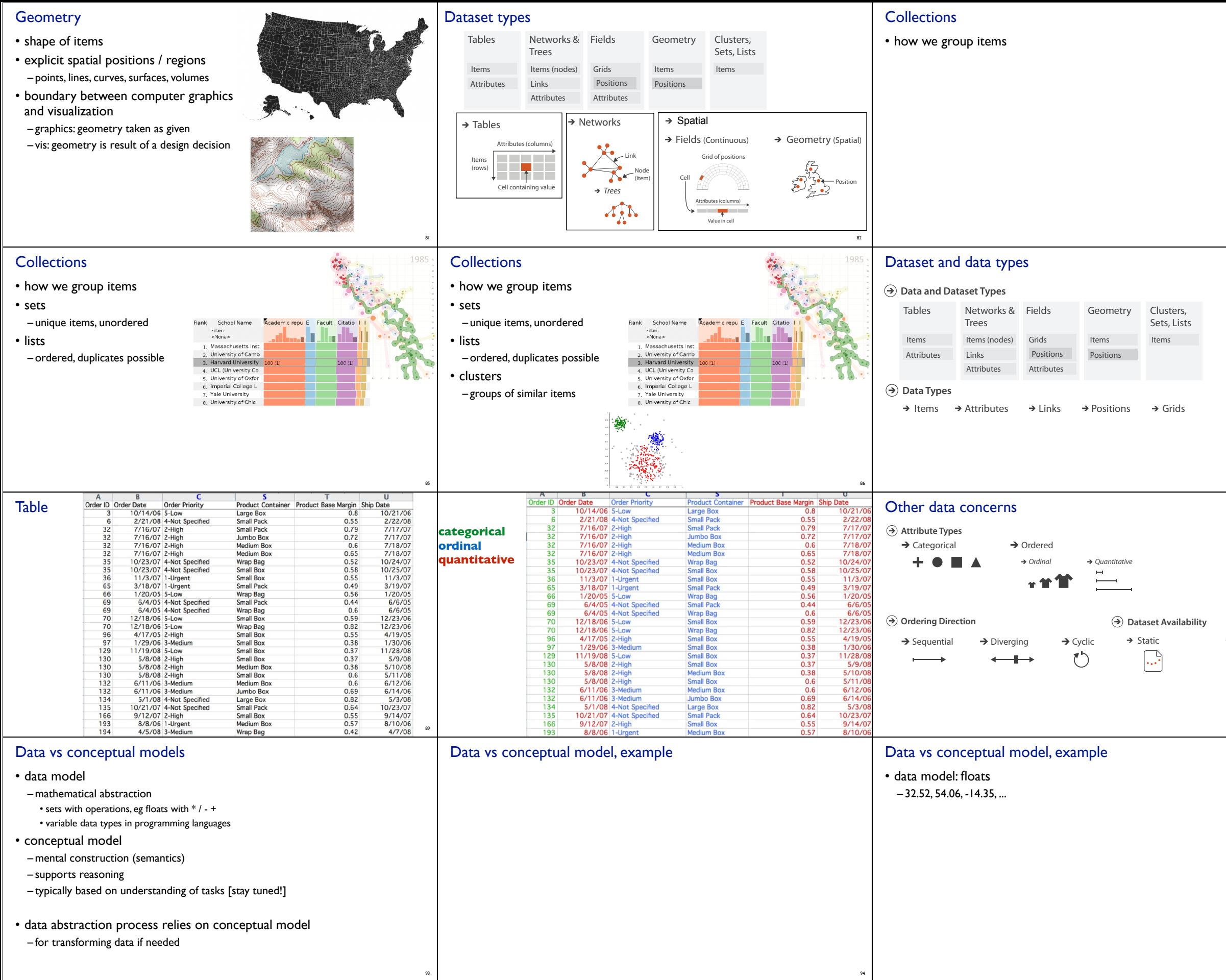

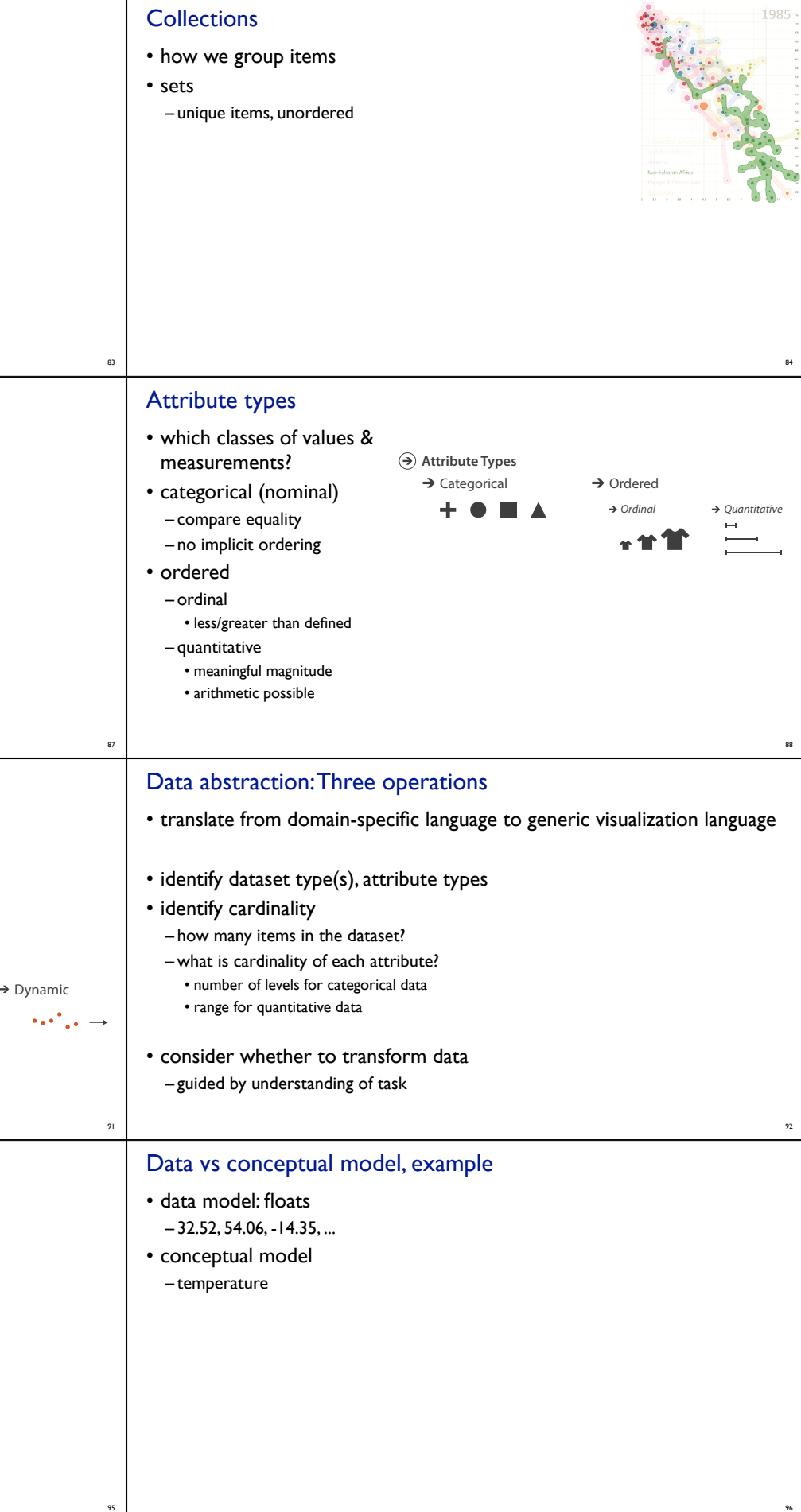

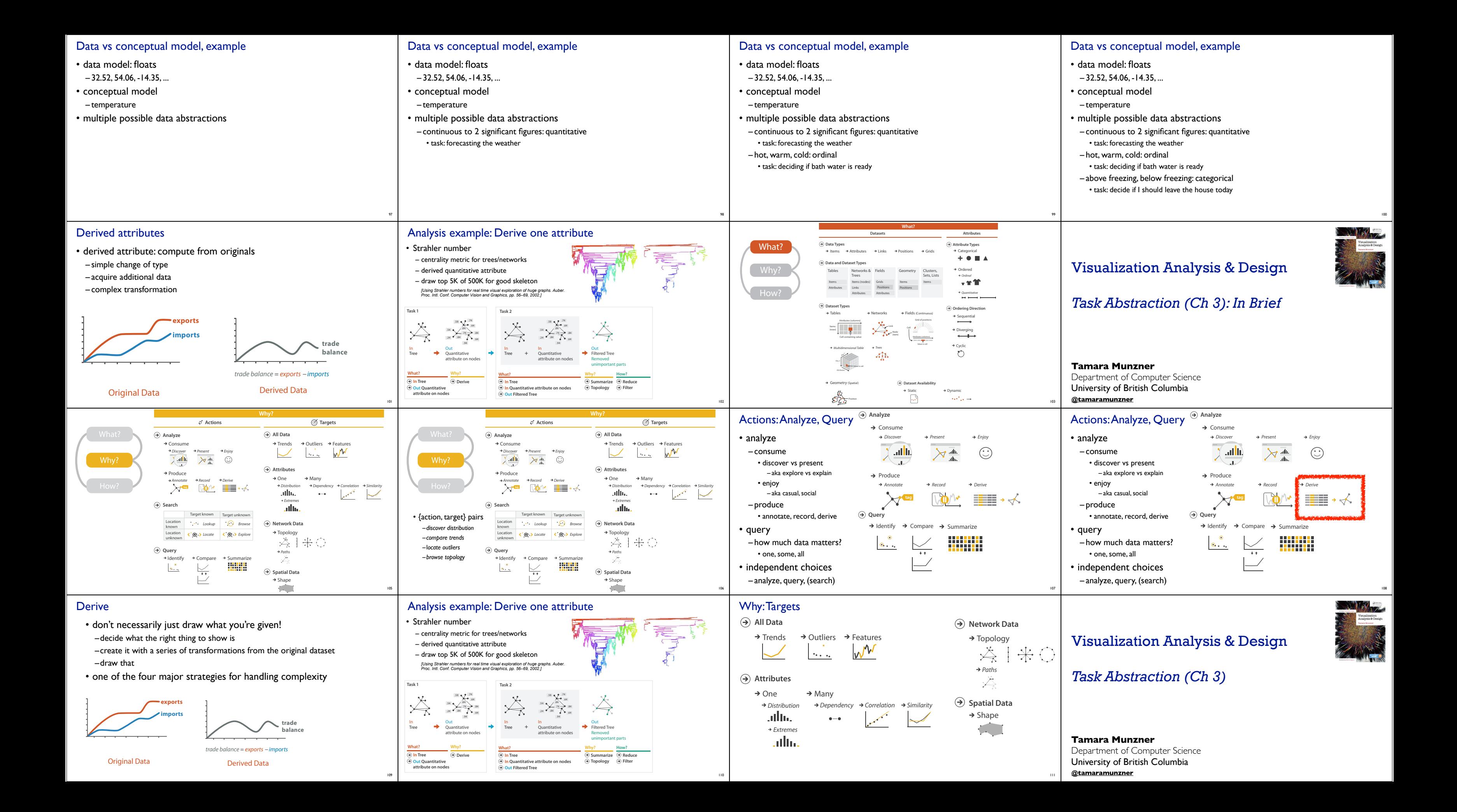

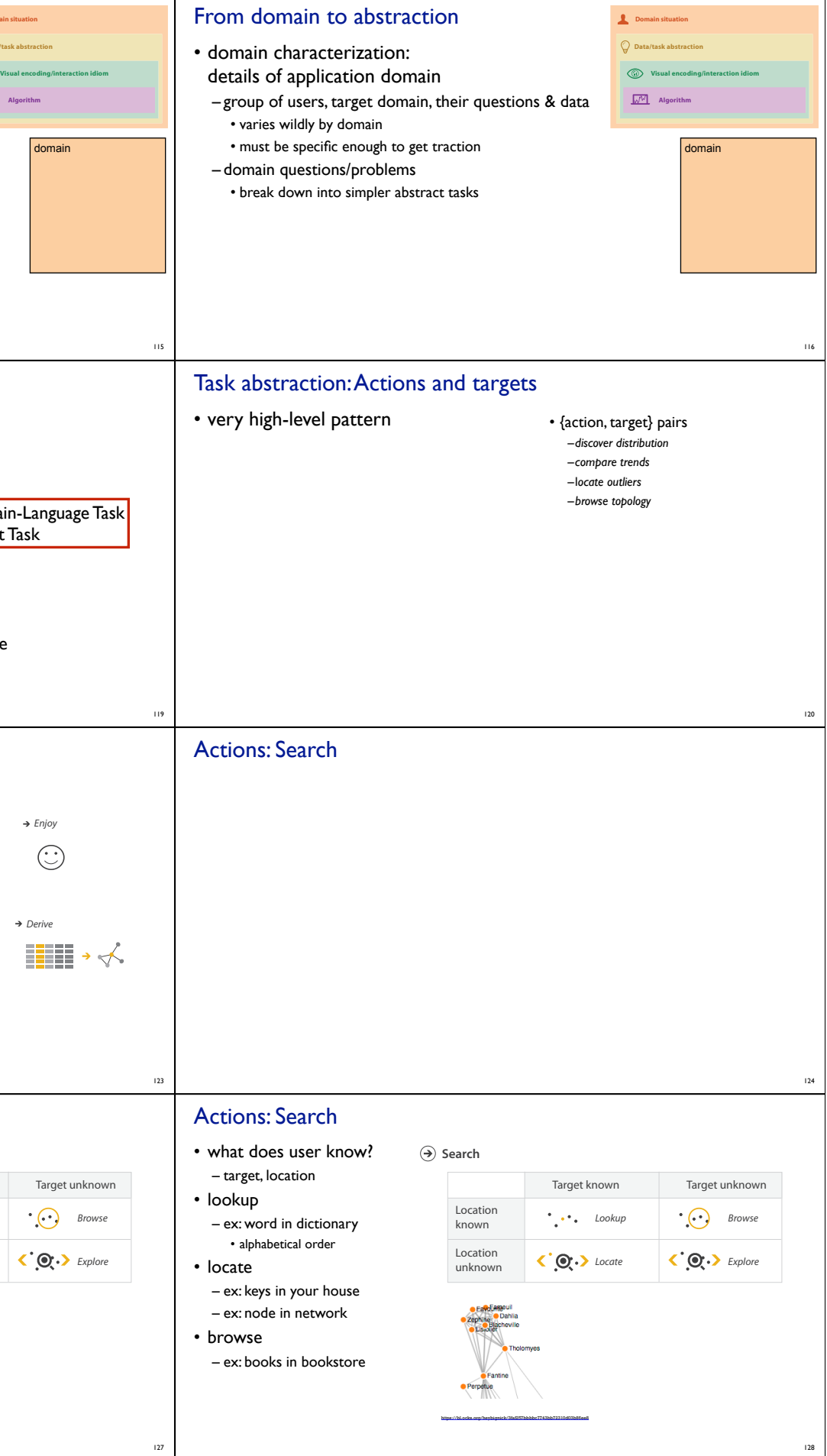

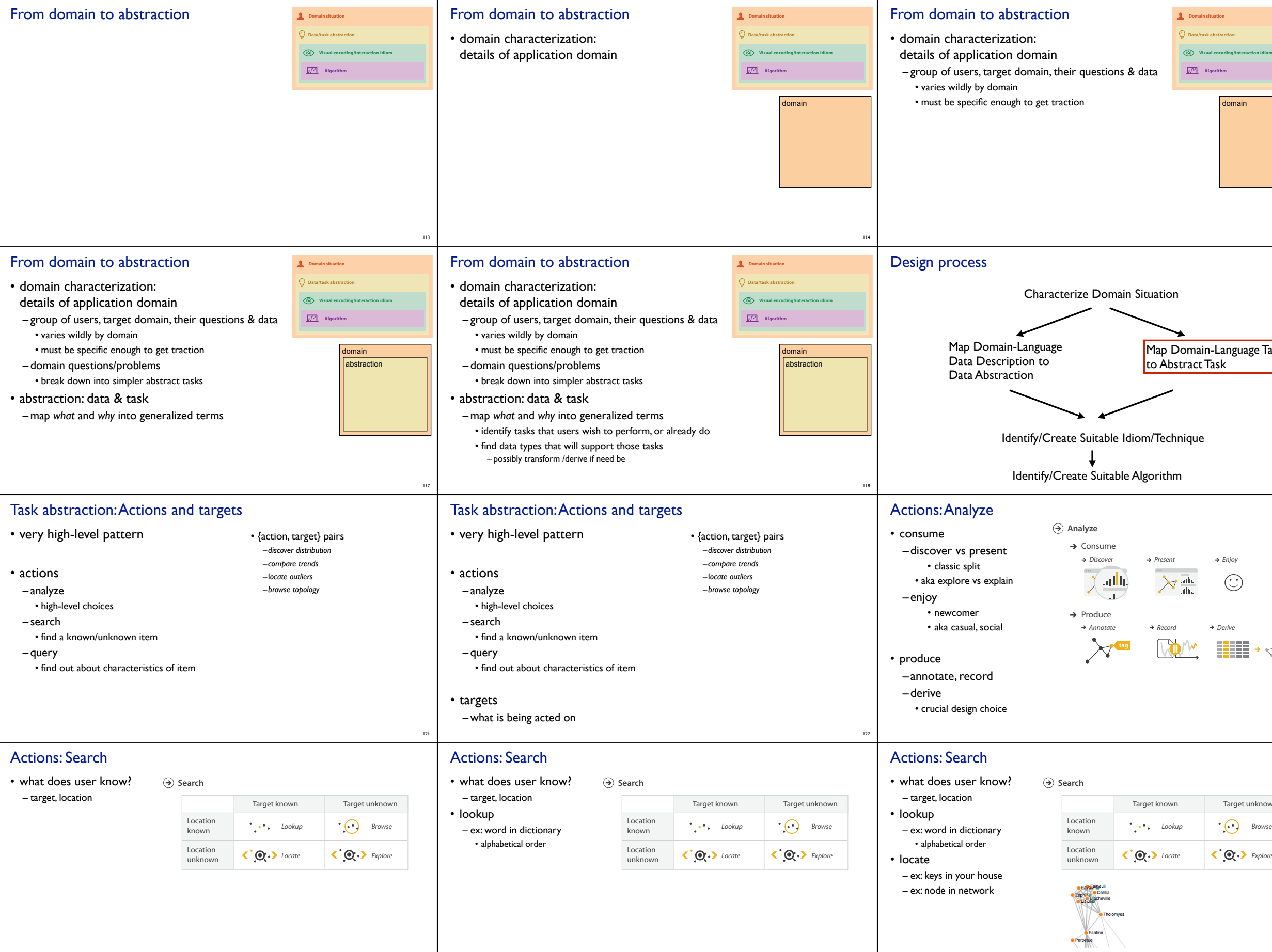

126

https://bl.ocks.org/heybignick/3faf257bbbbc7743bb72310d03b86ee8

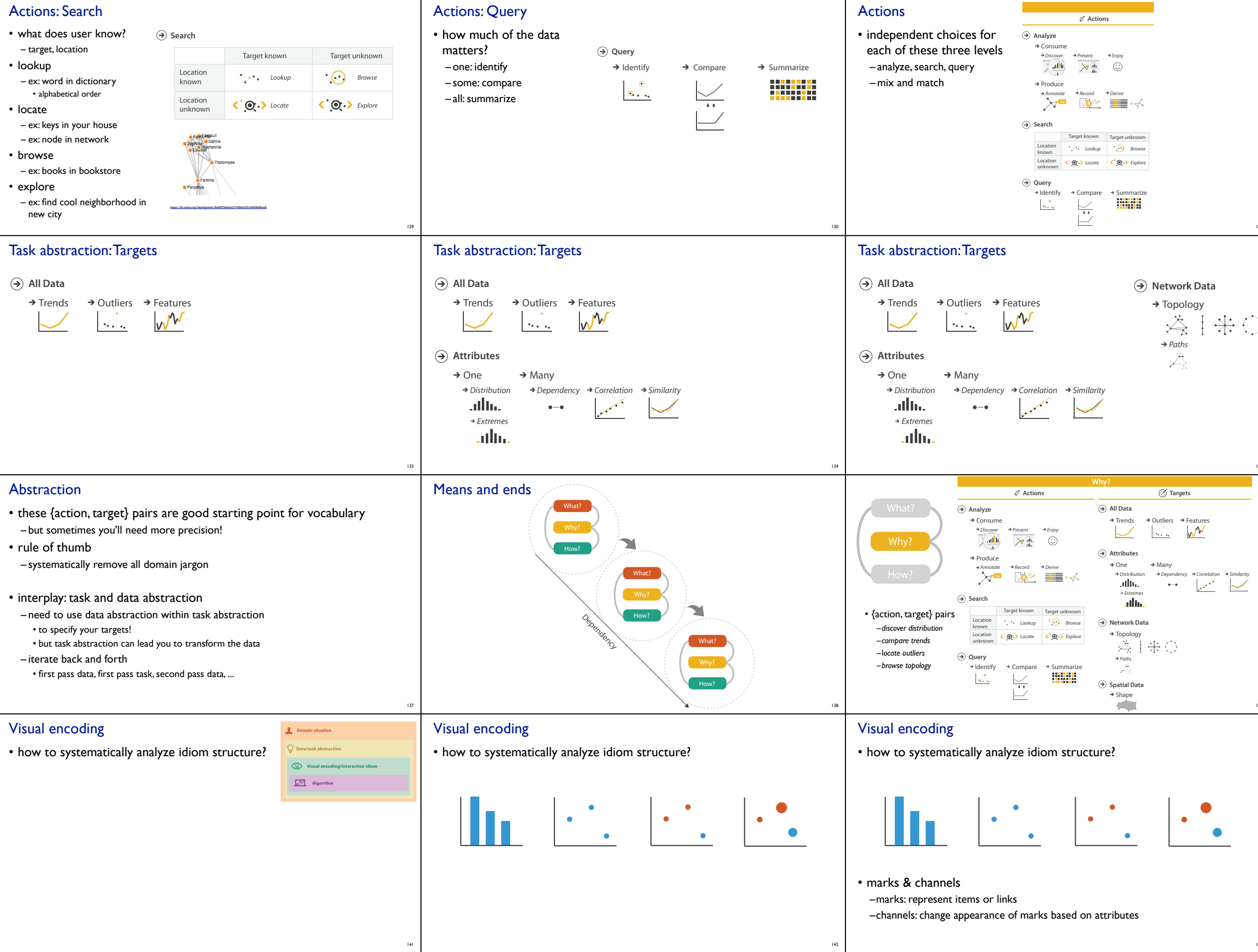

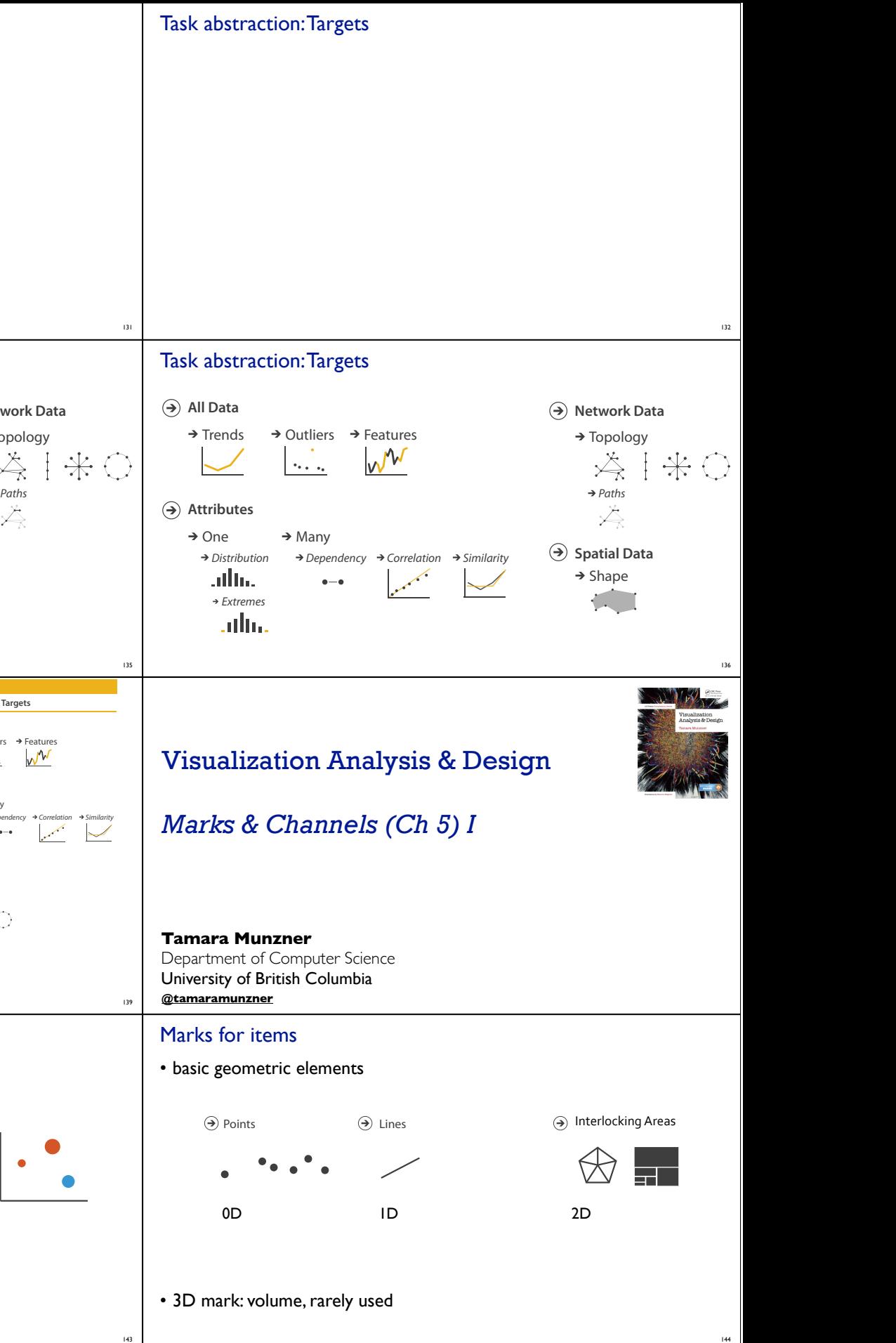

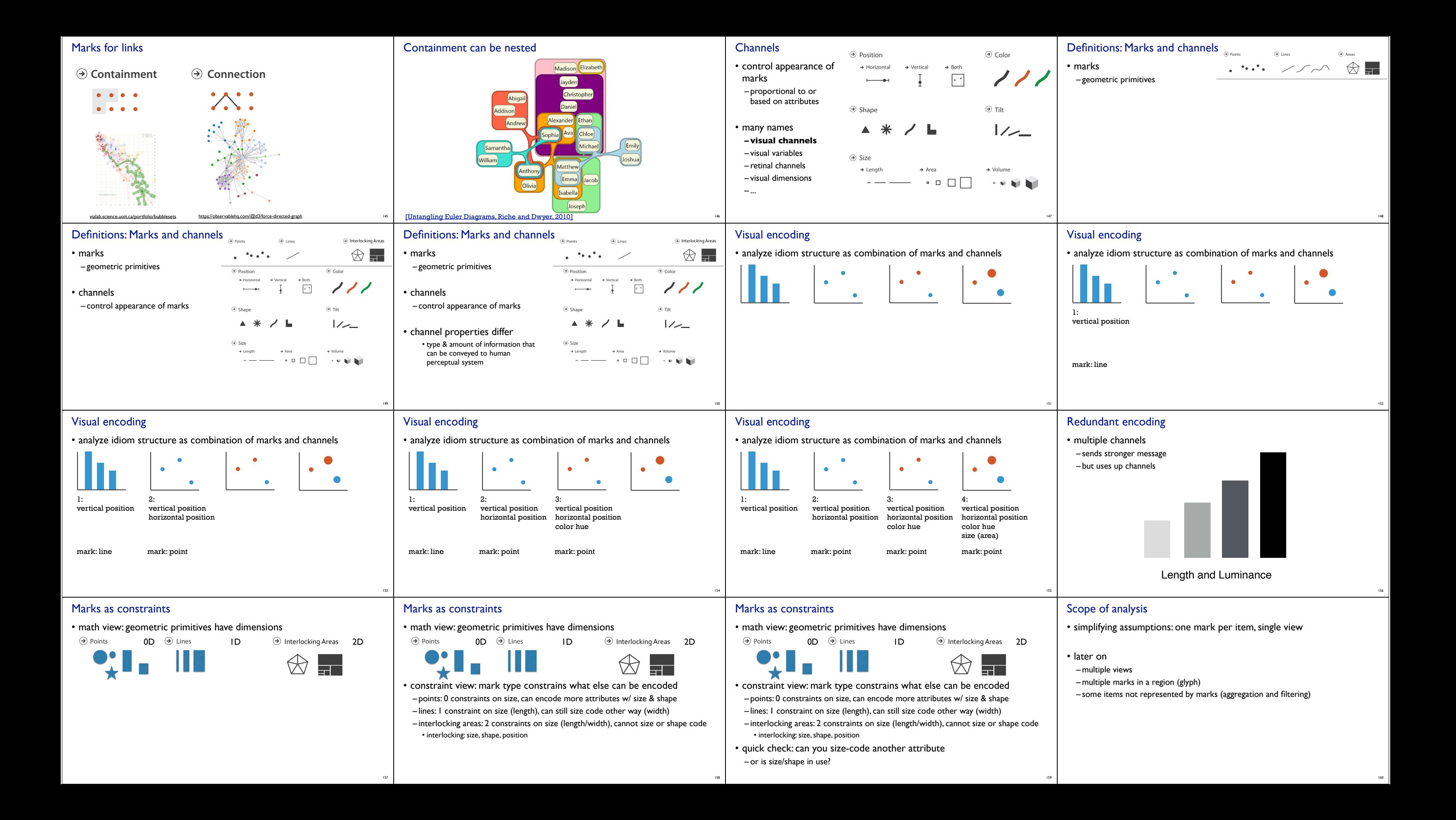

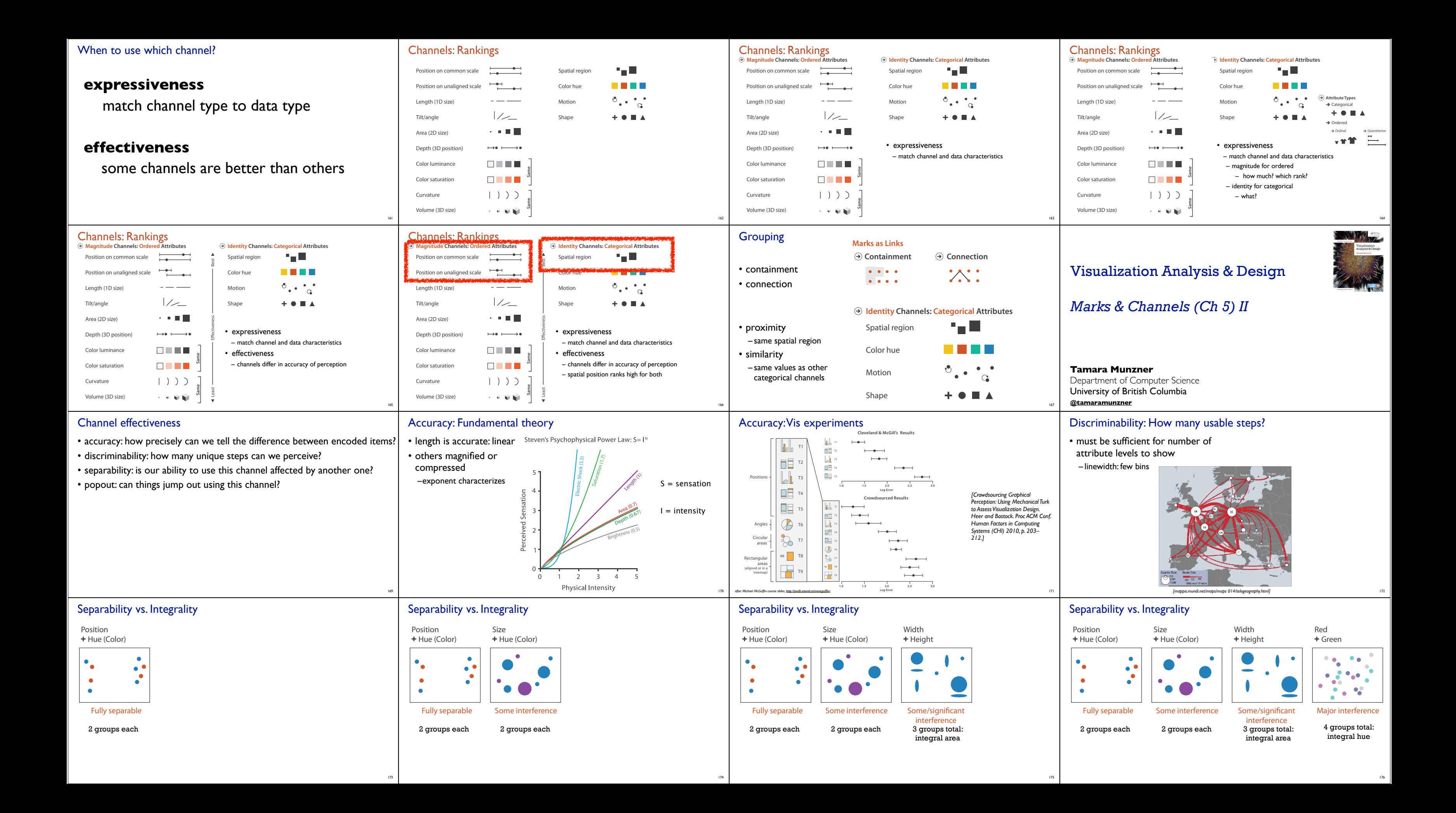

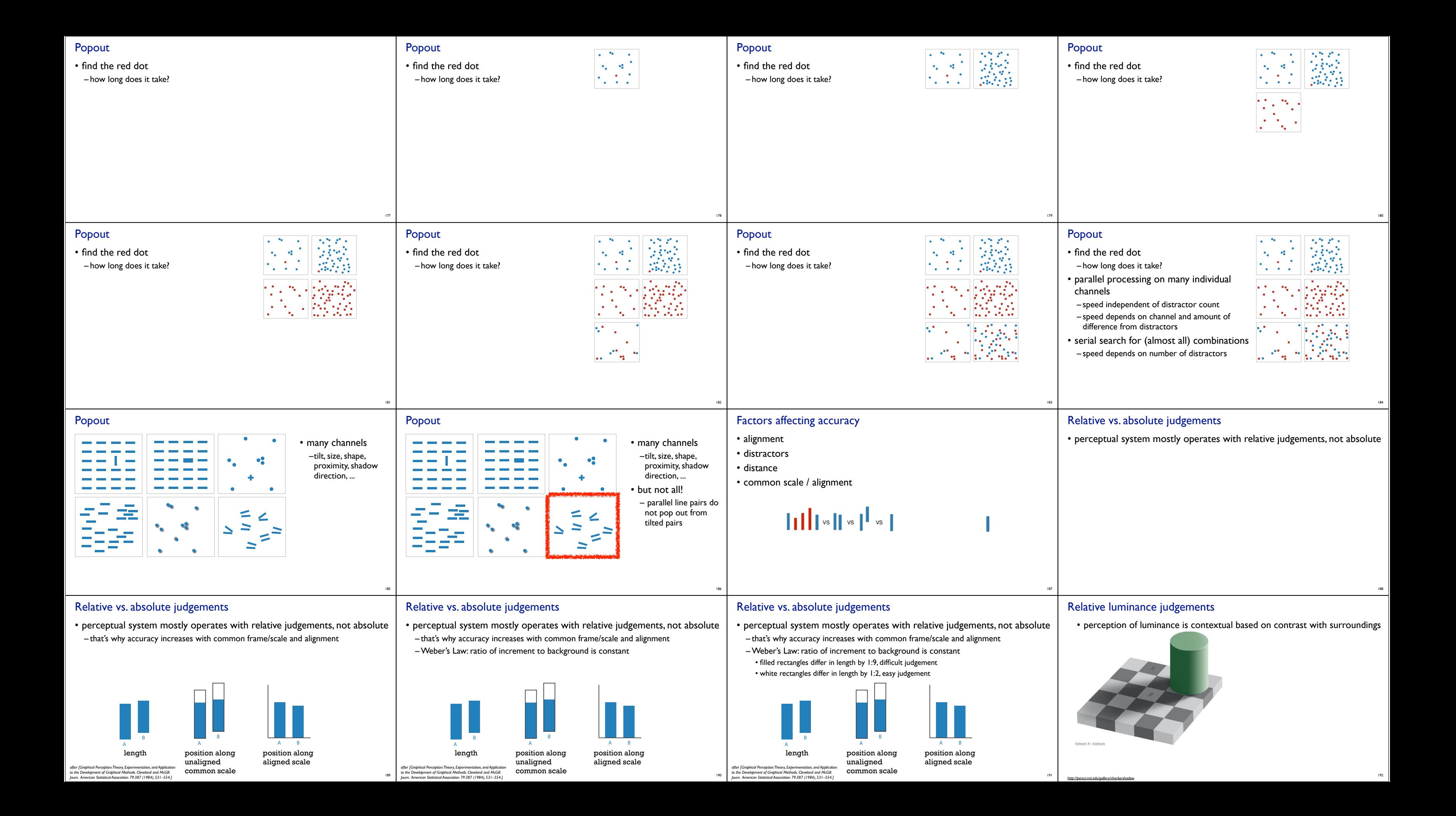

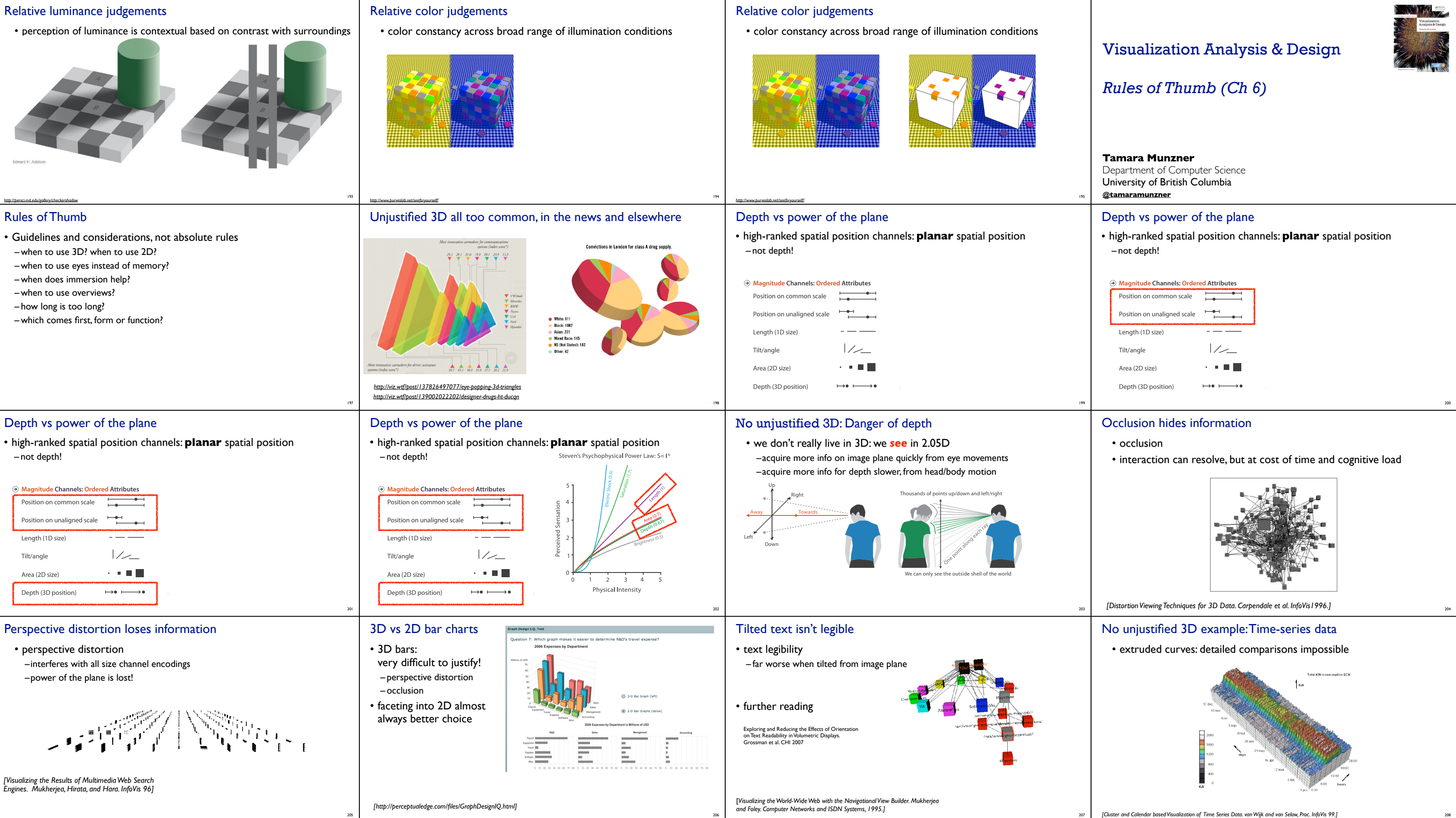

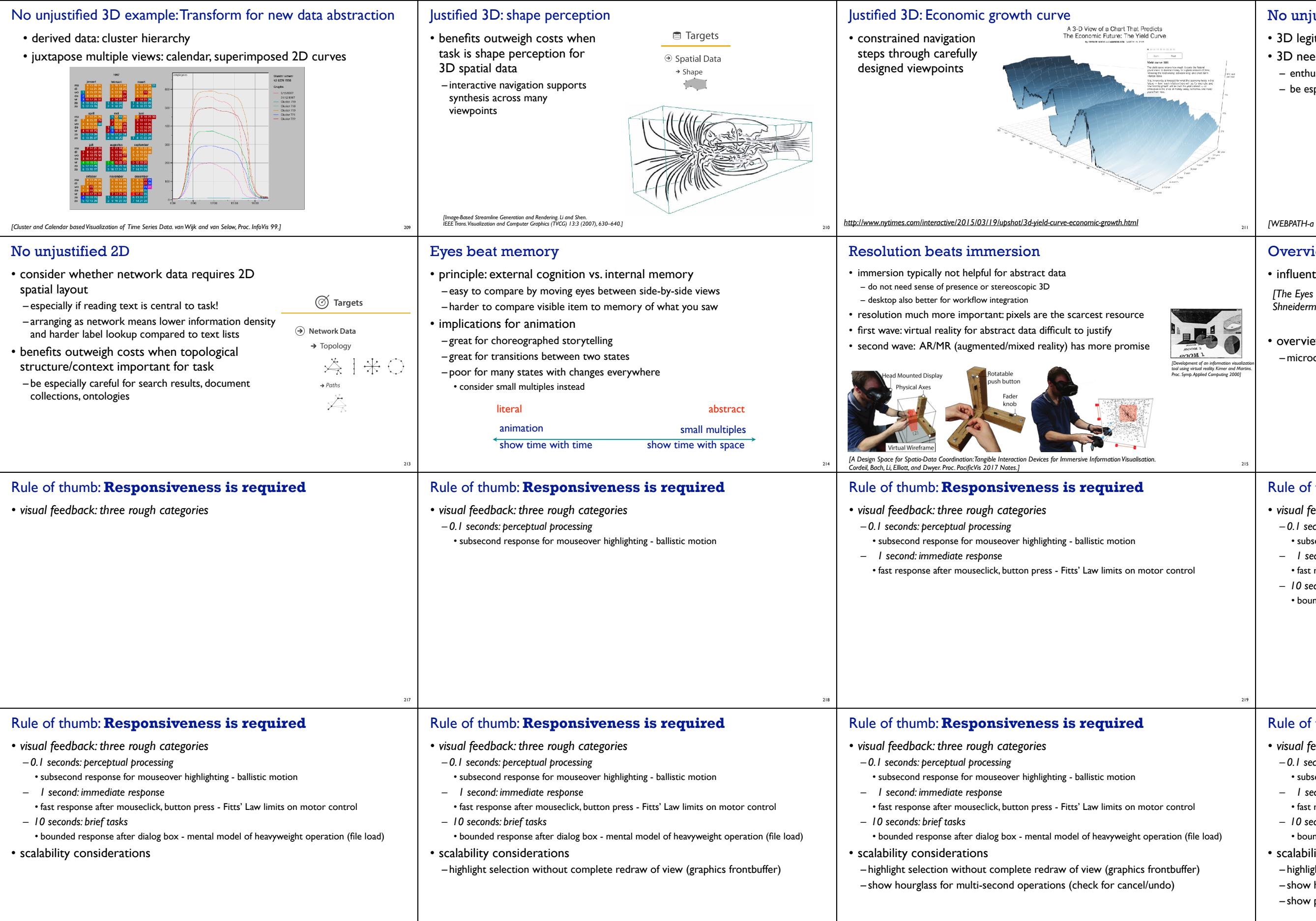

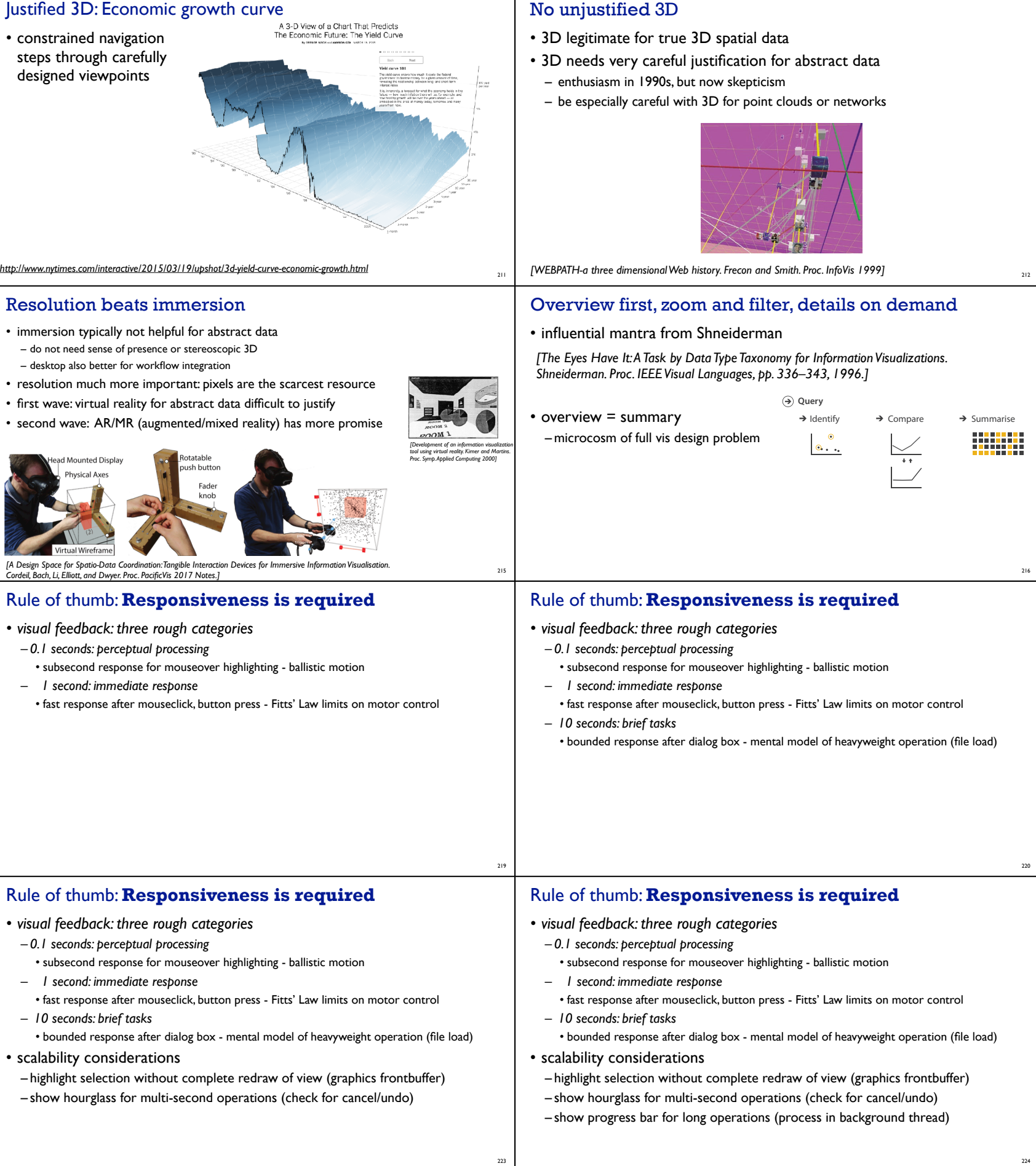

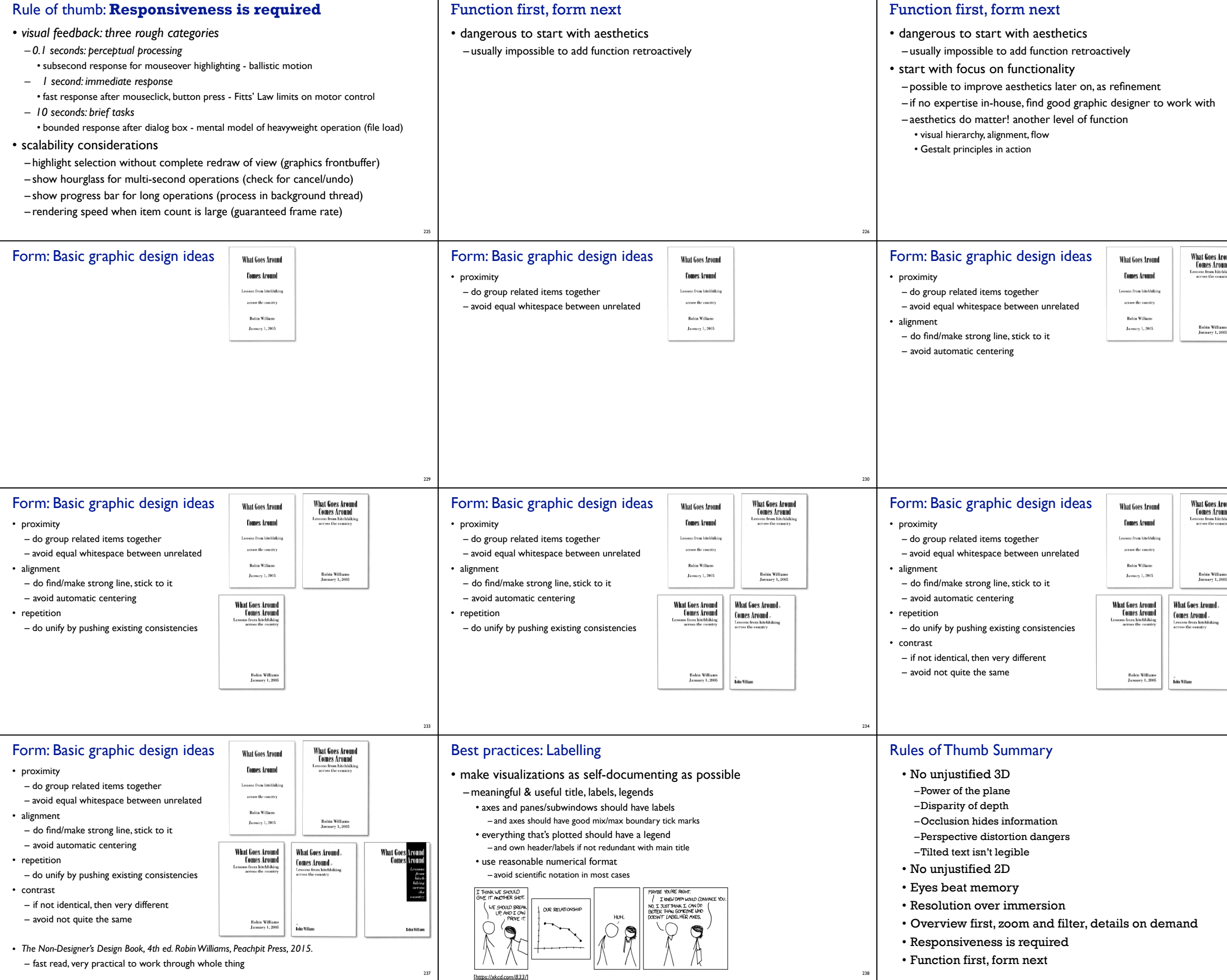

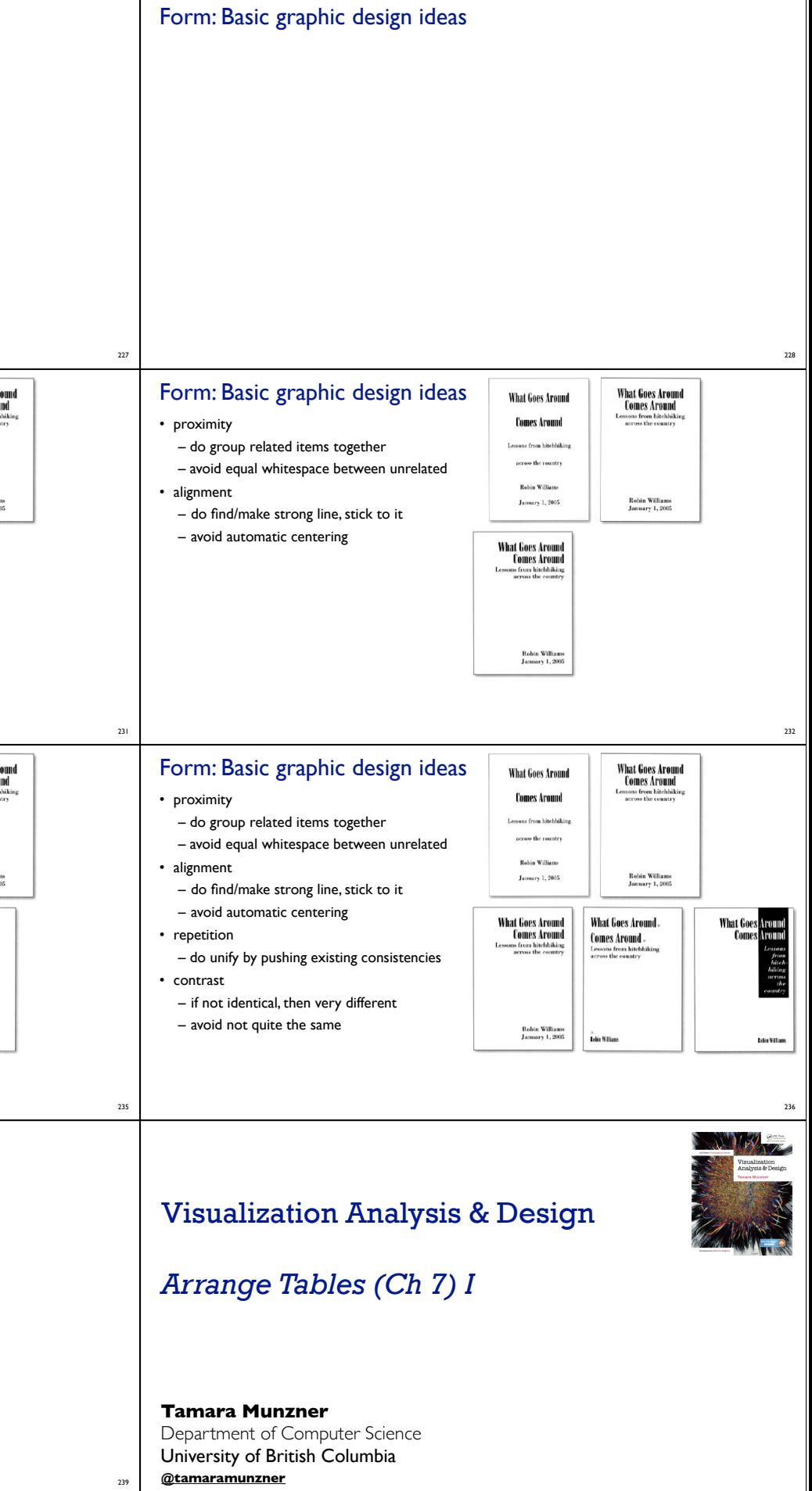

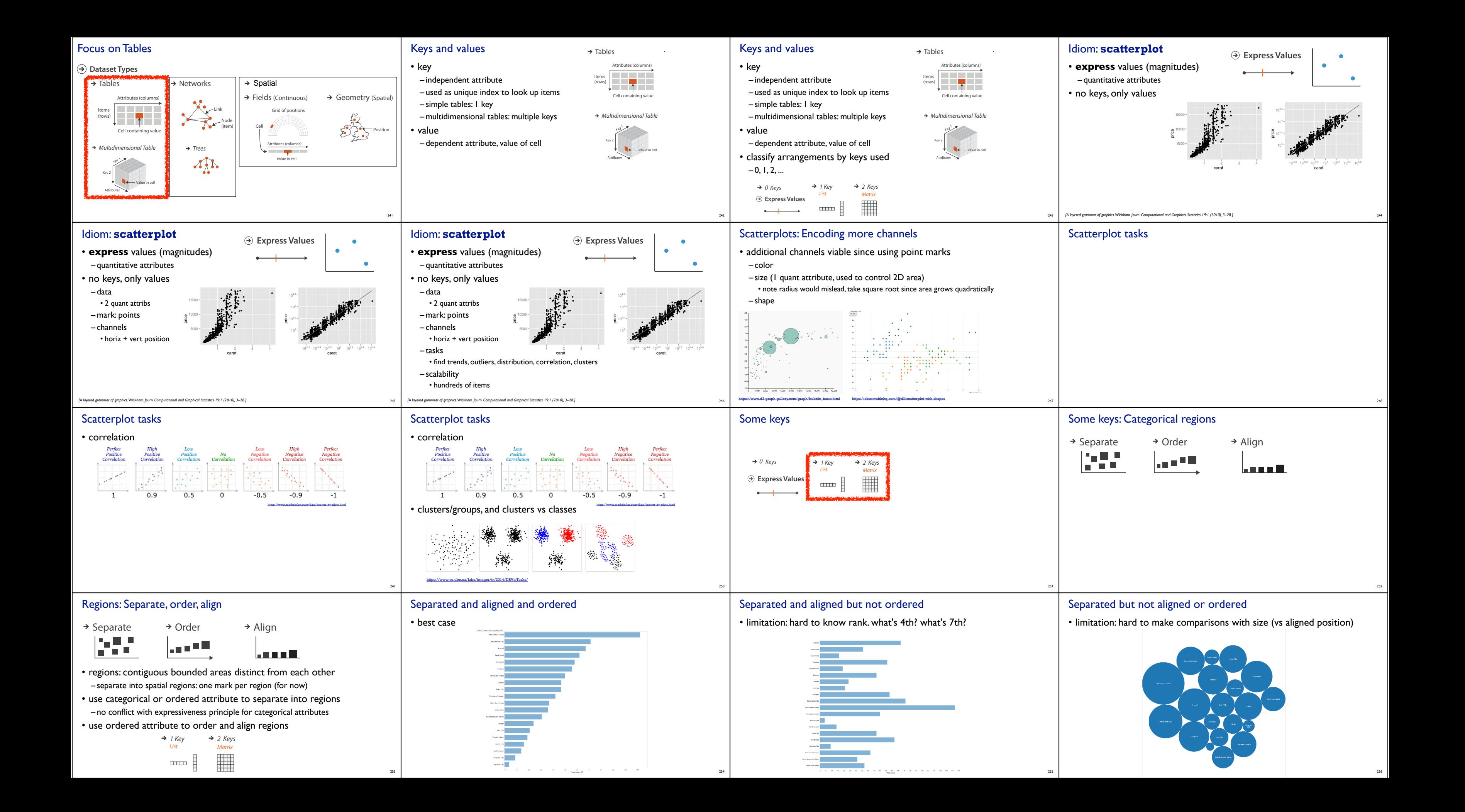

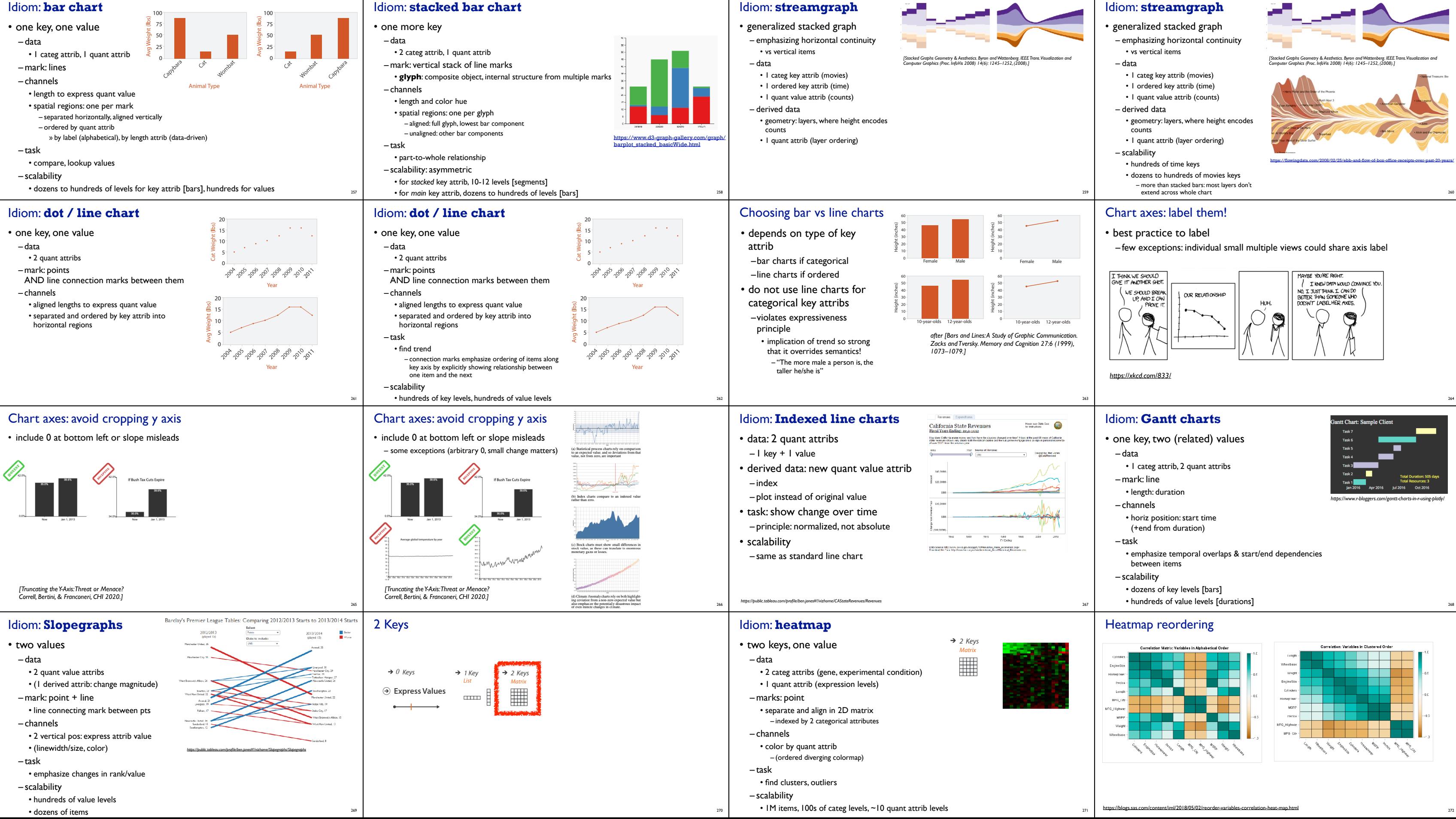

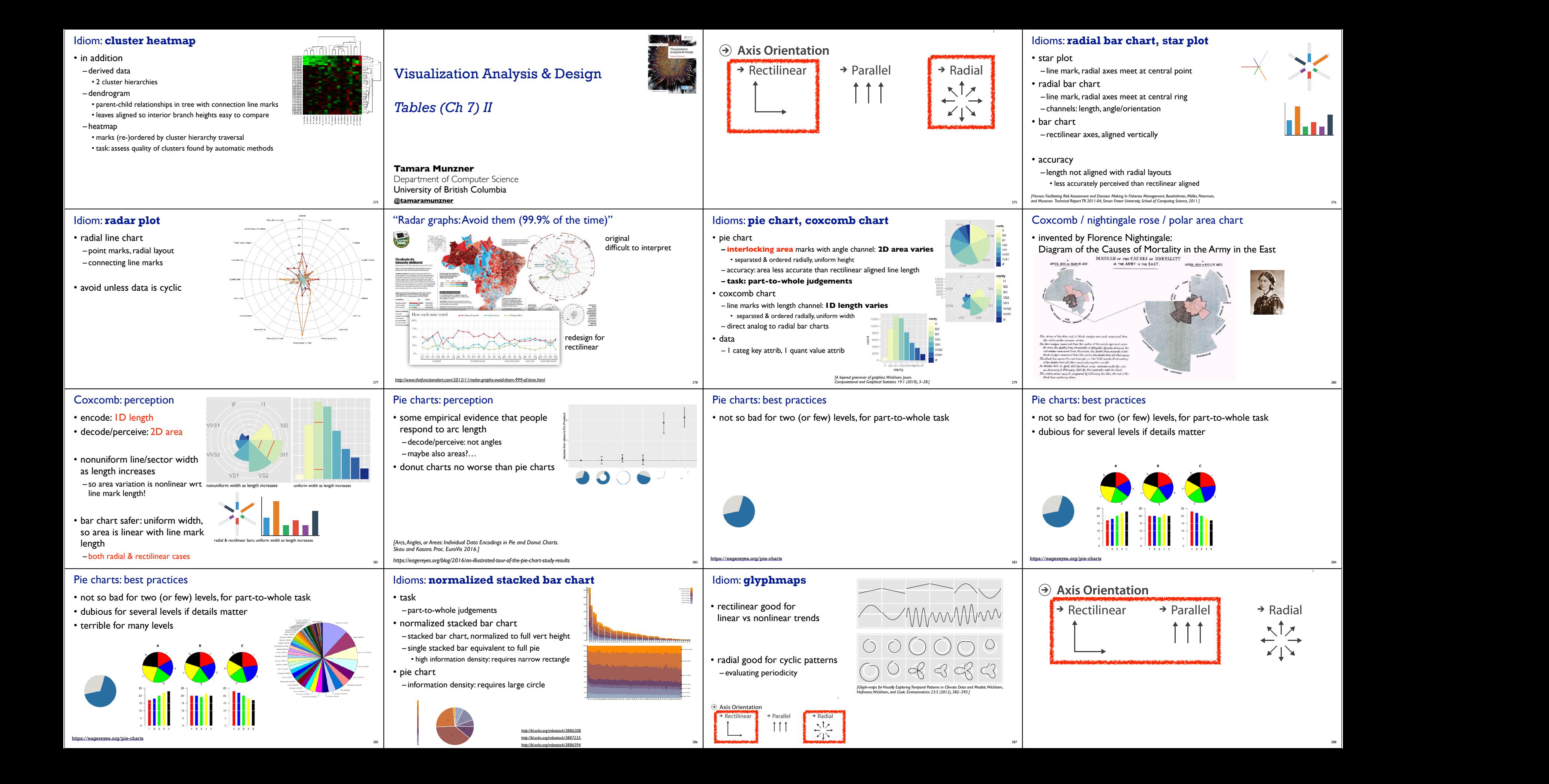

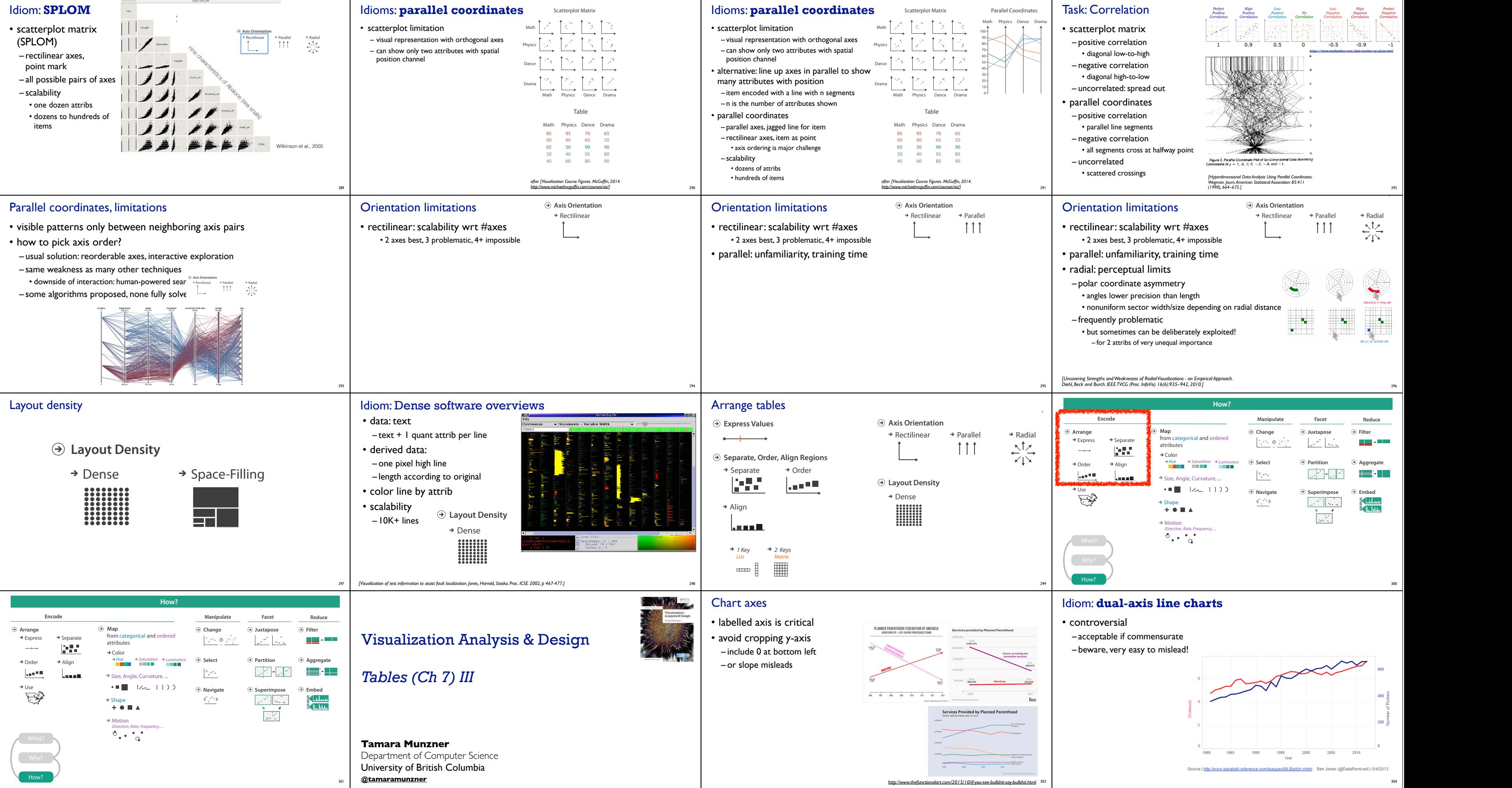

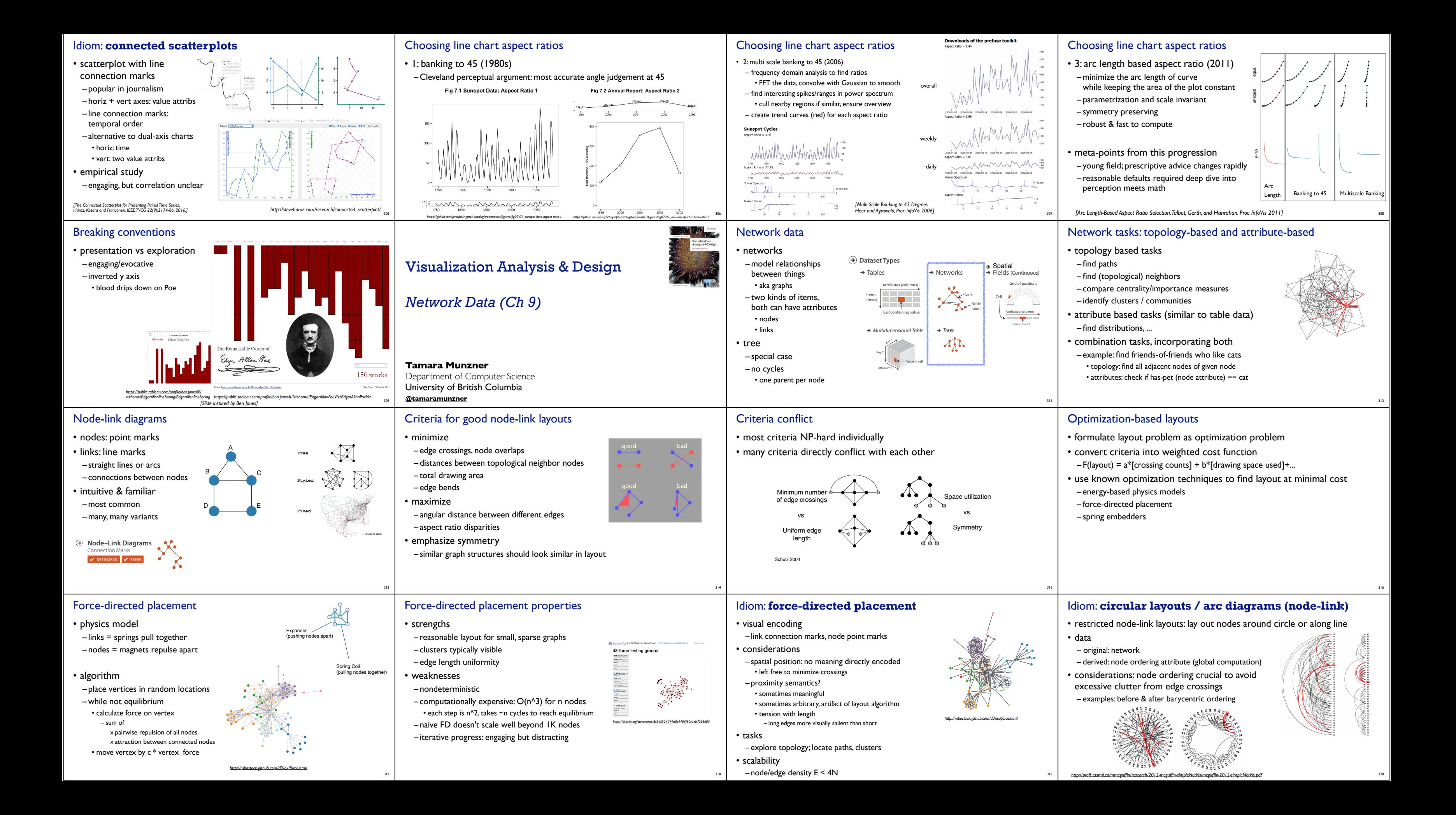

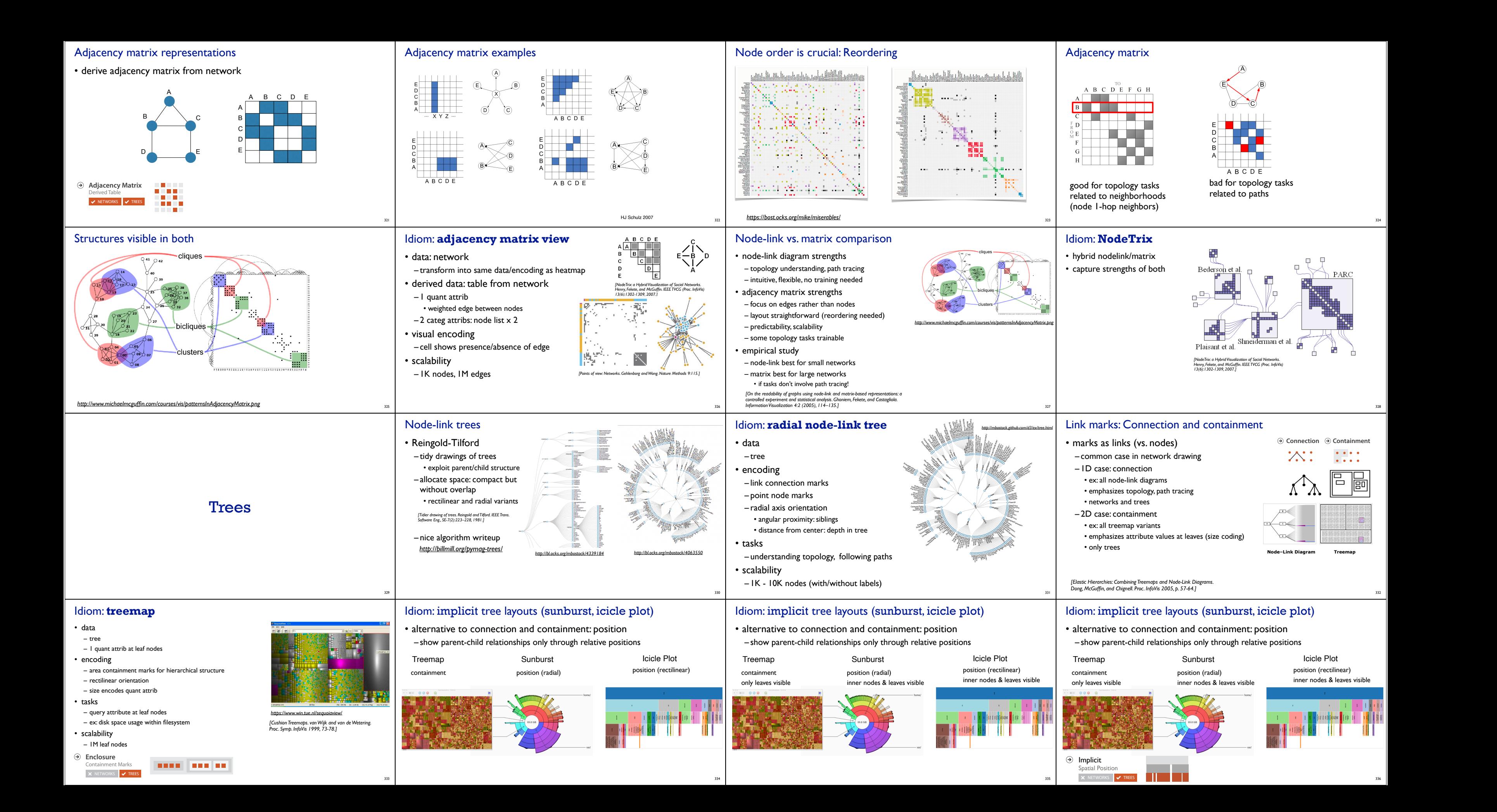

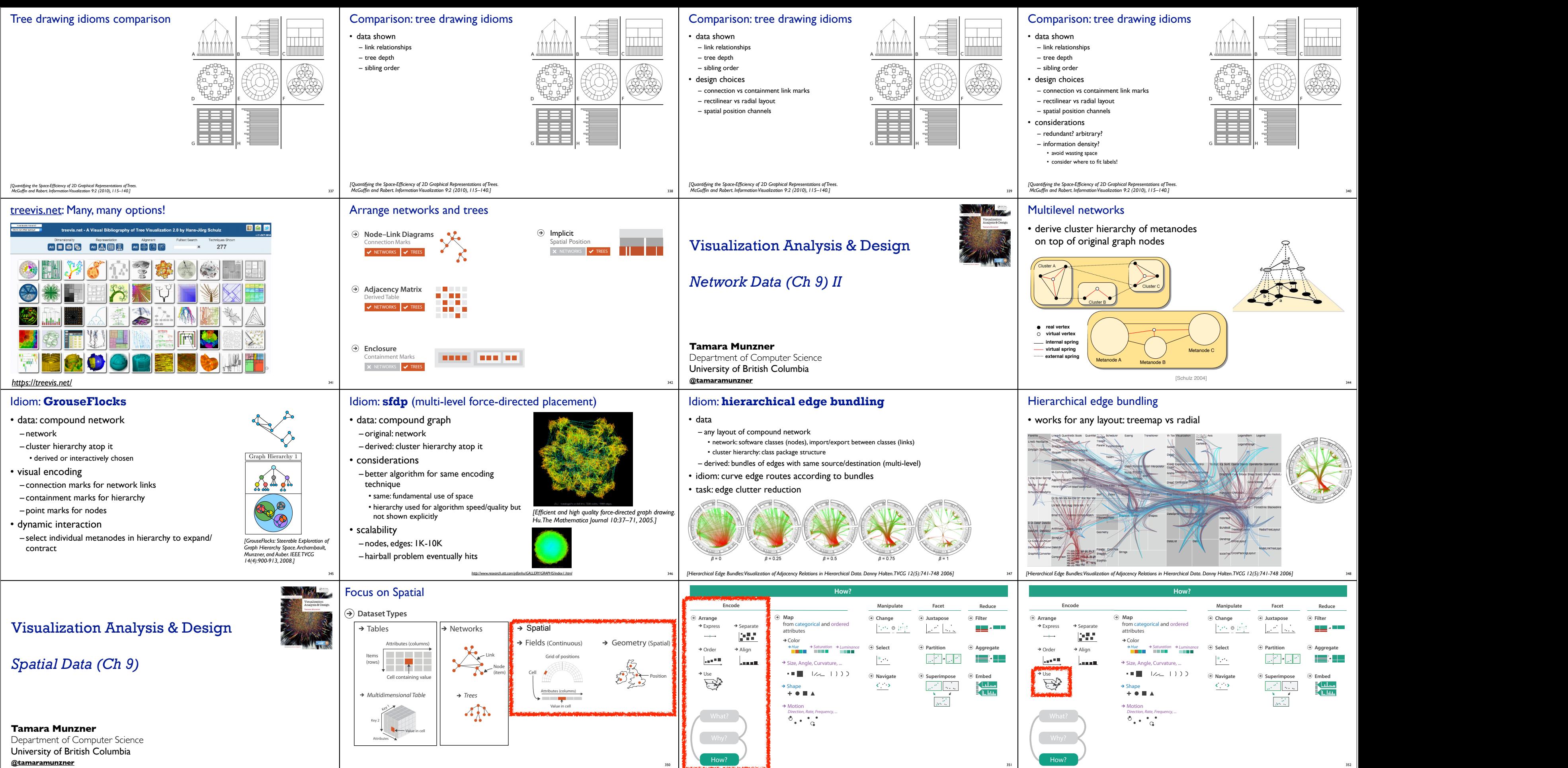

351

Shape

*Hue Saturation Luminance*

Shape

![](_page_22_Figure_0.jpeg)

## Cartogram: Pros & cons

### • pros

- 
- 
- 

#### • cons

- compare distorted marks to memory of original marks
- major distortion is problematic
- may be aesthetically displeasing
- 
- difficult to extract exact quantities

## **Mercator Projection**

![](_page_23_Figure_12.jpeg)

381

- 
- 
- -
	-
	-
	-
	-

382

 $-$  millions of samples, hundreds of streamlines  $\frac{and \text{ Computer Graphics 19:8}}{(2013), 1342-1353.}$ 

*3.1 Critical Points and Separatrices (2002), 249–257.]*

- 
- 

- 
- 

*and Computer Graphics 19:8 (2013), 1342–1353.]*

![](_page_24_Figure_0.jpeg)

![](_page_25_Figure_0.jpeg)

![](_page_26_Figure_0.jpeg)

![](_page_27_Figure_0.jpeg)

 $\mathsf{l}$ 

![](_page_27_Figure_1.jpeg)

![](_page_27_Figure_5.jpeg)

![](_page_27_Figure_6.jpeg)

![](_page_27_Figure_7.jpeg)

![](_page_28_Figure_0.jpeg)

![](_page_29_Figure_0.jpeg)

![](_page_30_Figure_0.jpeg)

![](_page_31_Figure_0.jpeg)

![](_page_32_Figure_0.jpeg)

![](_page_33_Figure_0.jpeg)

*Selections and Aggregations. van den Elzen, van Wijk, IEEE TVCG 20(12): 2014 (Proc. InfoVis 2014).]*

<sup>542</sup> *[ICLIC: Interactive categorization of large image collections. van der Corput and van Wijk. Proc. PacificVis 2016. ]*

543

## Spatial aggregation

### • MAUP: Modifiable Areal Unit Problem

– changing boundaries of cartographic regions can yield dramatically different results

#### Gerrymandering: MAUP for political gain 3. Neither compact 1. Perfect 2. Compact. but unfai nor fai neonle

![](_page_34_Figure_3.jpeg)

![](_page_34_Picture_4.jpeg)

# Dynamic aggregation: Clustering

- based on similiarity measure
- 
- -

![](_page_34_Figure_11.jpeg)

**Arrange**

 $\mathsf{L}$ 

 $\mathsf{I}$  .

 $\mathbf{I}$ 

![](_page_35_Picture_737.jpeg)

![](_page_35_Figure_3.jpeg)

574

*Yang, Ward, Rundensteiner. Proc. InfoVis 2002, p 77-84.]*

![](_page_36_Figure_0.jpeg)

![](_page_36_Picture_1574.jpeg)

![](_page_37_Figure_0.jpeg)

## Further reading, Ch 2 full

Further reading, Ch 3 full

![](_page_38_Picture_1469.jpeg)

# Further reading: Ch 4

- Visualization Analysis and Design. Munzner. AK Peters Visualization Series, CRC Press,
- Storks Deliver Babies (p= 0.008). Robert Matthews. Teaching Statistics 22(2):36-38, 2000.
- The Earth is spherical ( $p < 0.05$ ): alternative methods of statistical inference. Kim J. Vicente and Gerard L. Torenvliet. Theoretical Issues in Ergonomics Science, 1(3):248-271, 2000.
- The Prospects for Psychological Science in Human-Computer Interaction. Allen Newell and Stuart K. Card. Journal Human-Computer Interaction 1(3):209-242, 1985.
- How to do good research, get it published in SIGKDD and get it cited!, Eamonn Keogh,
- False-Positive Psychology: Undisclosed Flexibility in Data Collection and Analysis Allows Presenting Anything as Significant. Joseph P. Simmons, Leif D. Nelson and Uri Simonsohn.

• Externalisation - how writing changes thinking.. Alan Dix. Interfaces, Autumn 2008.

### Further reading, usability

# Further Reading: Ch 5

Further reading: Ch 6 selected

- Hansen and Christopher Johnson
- 1gel, Hadwiger, Kniss, Reza-Salama
- . Weiskopf and Erlebacher. In The Handbook, edited by Charles Hansen and Christopher Johnson Elsevier, 2005.

![](_page_38_Picture_1470.jpeg)

![](_page_38_Picture_1471.jpeg)

Springer, 2004. • TopoLayout: Multilevel Graph Layout by Topological Features. Daniel Archambault, Tamara Munzner, and David Auber. IEEE Transactions on Visualization and Computer Graphics 13:2

617

![](_page_38_Picture_1472.jpeg)

### Further reading: Ch 9 selected

2014.

- Graphics and Applications 31:6 (2011), 11–15. • Perceptual Guidelines for Creating Rectangular Treemaps. Kong, Heer, and Agrawala. IEEE
- Trans. Visualization and Computer Graphics (Proc. InfoVis) 16:6 (2010), 990–998. 621

Further reading, Ch 9 full

![](_page_38_Picture_1473.jpeg)

![](_page_38_Picture_1474.jpeg)

• Designing Pixel-Oriented Visualizaton Techniques:Theory and Applications. Dames in School and School and Computer Graphics 6:1 (2000), 59-788.<br>• Seesoft: A Tool for Visualizing Line Oriented Schware Statistics, Stephen S

• Efficient and High Quality Force-Directed Graph Drawing. Yifan Hu. The Mathematica Journal 10 (2005), 37-71. • Drawing Large Graphs with a Potential-Field-Based Multilevel Algorithm. S. Hachul and M. Jünger. Proc International Symposium on Graph Drawing (GD 04), Lecture Notes in

• MatrixExplorer: A Dual-Representation System to Explore Social Networks. Nathalie Henry and Jean-Daniel Fekete. IEEE Transactions on Visualization and Computer Graphics (Proc. InfoVis 06) 12:5 (2006), 677-684.

Social Networks. Nathalie Henry, Iean-Daniel Fekete, and Michael McGuffin. IEEE Transactions on Computer Graphics and Visualization (Proc.

- Info/is 07) 13:6 (2007), 130-1309.<br>• On the Readablity of Graphs Using Node-Link and Matrix-Based Representations:A Controlled Experiment and Statistical Analysis. Mohammad Ghoniem, Jean-Daniel Fekete, and<br>• Philippe Cas

• web site: treevis.net.article: A Tree Visualization Reference. Hans-Jö rg Schulz. IEEE Computer Graphics and Applications 31:6 (2011), 11-15.<br>• The Design Space of Implicit Hierarchy Visualization: A Survey. Hans-J&ooum!

• Treemaps: A Space-Filling Approach to the Visualization of Hierarchical Information. Brian Johnson and Ben Shneiderman. Proc IEEE Conference on Visualization (Vis) 1991, pp. 284-291. • Perceptual Guidelines for Creating Rectangular Treemaps. Kong, Heer, and Agrawala. IEEE Trans. Visualization and Computer Graphics (Proc. InfoVis) 16:6 (2010), 990-998. <sup>622</sup>

## Further reading: Ch 10 selected

- Visualization Analysis and Design. Munzner. AK Peters Visualization Series 2014
- *–Chap 10: Map Color and Other Channels*
- ColorBrewer, Brewer. –http://www.colorbrewer2.org
- *Color In Information Display*. Stone. IEEE Vis Course Notes, 2006. –http://www.stonesc.com/Vis06
- A Field Guide to Digital Color. Stone. AK Peters, 2003.
- Rainbow Color Map (Still) Considered Harmful. Borland and Taylor. IEEE Com and Applications 27:2 (2007), 14–17.
- *•* Visual Thinking for Design. Ware. Morgan Kaufmann, 2008.
- Information Visualization: Perception for Design, 3rd edition. Ware. Morga Academic Press, 2004.
- https://cran.r-project.org/web/packages/viridis/vignettes/intro-to-viridis.html

![](_page_39_Figure_0.jpeg)

#### Further reading, Ch 12 full • A Review of Overview+Detail, Zooming, and Focus+Context Interfaces. Andy Cockburn, Amy Karlson, and Benjamin B. Bederson. Computing Surveys 41:1 (2008), pp. 1-31<br>• A Guide to Visual Multi-Level Interface Design from Synt • A Guide to Visual Multi-Level Interface Design from Synthesis of Empirical Study Evidence. Heid Lam and Tamara Munzner. Synthesis Lectures on Visualization Series, Morgan Claypool, 2010.<br>• Zooming versus Multiple Window • Exploring the Design Space of Composite Visualization. Waqas Javed and Niklas Elmqvist. Proc. IEEE Symposium on Pacific Visualization (PacificVis), pp. 1-9. IEEE Computer Society, 2012. • Visual Comparison for Information Visualization. Michael Gleicher, Danielle Albers, Rick Walker, Ilir Jusufi, Charles D. Hansen, and Jonathan C. Roberts. Information Visualization 10:4 (2011), pp. 289-309. • Guidelines for Using Multiple Views in Inf Visual Interfaces (AVI), pp. 110-119. ACM, 2000. • State of the Art: Coordinated & Multiple Views in Expl 61-71. IEEE Computer Society, 2007. • Building Highly-Coordinated Visualizations in Improvise. Chris Weaver. Proc. IEEE Symposium on Information Visualization (InfoVis), pp. 159-166. IEEE Computer Society, 2004. • Cross-Filtered Views for Multidimensional Visual Analysis. Chris Weaver. IEEE TVCG (2010), pp. 192-204. • Configuring Hierarchical Layouts to Address Research Questions. Adrian Slingsby, Jason Dykes, and Jo Wood. IEEE TVCG (Proc. InfoVis 2009), pp. 977-984.<br>• Spatially Ordered Treemaps. Jo Wood and Jason Dykes. IEEE TVCG (Pr • Glyph-Based Visualization: Foundations, Design Guidelines, Techniques and Applications. Rita Borgo, Johannes Kehrer, David H.S. Chung, Eamonn Maguire, Robert S. Laramee, Helwig Hauser,<br>Matthew Ward, and Min Chen. Eurogra • Multivariate Data Glyphs: Principles and Practice. Matthew O. Ward. In Handbook of Data Visualization, Computational Statistics, edited by Antony Unwin, Chun-houh Chen, and Wolfgang K. Härdle, pp. 179-198. • Information Visualization: Perception for Design Colin Ware. Third edition. Morgan Kaufmann, 2013. • A Taxonomy of Glyph Placement Strategies for Multidimensional Data Visualization Marchillent Montmation (134<br>• Taxonomy-Based Glyph Design - With a Case Study on Visualizing Worldows of Biological Experiments. Eamonn Mag • Color Enhanced Star Plot Glyphs - Can Salient Shape Characteristics Be Overcome? Alexander Klippel, Frank Hardisty, Rui Li, and Chris Weaver. Cartographica 44:3 (2009), 217-231. • Brushing Scatterplots Richard A. Becker and William S. Cleveland. Technometrics 29 (1987), 127-142. • Linked Data Views Graham J. Wills. Technometrics 29 (1987), 127-142. • Get It Right in Black and White. Maureen Stone. Functional Color, 2010. • Dot Plots: A Useful Alternative to Bar Charts. Naomi B. Robbins. 2006. 628 627 Further reading, Ch 14 full • A Review of Overview+Detail, Zooming, and Focus+Context Interfaces. Andy Cockburn, Amy Karlson, and Benjamin B. Bederson. Computing Surveys 41:1 (2008), pp. 1-31. • A Guide to Visual Multi-Level Interface Design from Synthesis of Empirical Study Evidence. Heidi Lam and Tamara Munzner. Synthesis Lectures on Visualization Series, Morgan Claypool, 2010. • Data Base Navigation: An Office Environment for the Professional. Robert Spence and Mark Apperley. Behaviour and Information Technology 1:1 (1982), pp. 43-54. • A Polyfocal Projection for Statistical Surfaces. Naftali Kadmon and Eli Shlomi. The Cartographic Journal 15:1 (1978), pp. 36-41. • A Review and Taxonomy of Distortion-Oriented Presentation Techniques. Ying K. Leung and Mark Apperley. Transactions on Computer-Human Interaction (ToCHI) 1:2 (1994), pp. 126-160. • The FISHEYE View: A New Look at Structured Files. George W. Furnas. Technical report, Bell Laboratories Technical Memorandum No. 82-11221-22, 1982. • Generalized Fisheye Views. George W. Furnas. Proc. CHI 1986, pp. 16-23. • A Fisheye Follow-up: Further Reflection on Focus + Context. George W. Furnas. Proc. CHI 2006, pp. 999-1008. • The Perspective Wall: Detail and Context Smoothly Integrated. Jock D. Mackinlay, George G. Robertson, and Stuart K. Card. Proc. CHI 1991, pp. 173-179. • Cone Trees: Animated 3D Visualizations of Hierarchical Information. George Robertson, Jock Mackinlay, and Stuart Card. Proc. CHI 1991, pp. 189-194. • Three-Dimensional Pliable Surfaces: For Effective Presentation of Visual Information. M. Sheelagh T. Carpendale, David J. Cowperthwaite, and F. David Fracchia.<br>Proc. of the Symposium on User Interface Software and Techno • Distortion Viewing Techniques for 3D Data. M. Sheelagh T. Carpendale, David J. Cowperthwaite, and F. David Fracchia. Proc. InfoVis, pp. 46-53. IEEE Computer Society, 1996. • Nonlinear Magnification Fields. T. Alan Keahey and Edward L. Robertson. Proc. InfoVis, pp. 51-58. IEEE Computer Society, 1997. • A Focus+Content Technique Based on Hyperbolic Geometry for Visualizing Large Hierarchies. John Lamping, Ramana Rao, and Peter Pirolli. Proc. CHI, pp. 401-408. ACM, 1995. • Exploring Large Graphs in 3D Hyperbolic Space. Tamara Munzner. IEEE Computer Graphics and Applications 18:4 (1998), pp. 18-23. • TreeJuxtaposer: Scalable Tree Comparison Using Focus+Context with Guaranteed Visibility. Tamara Munzner, Francois Guimbretiere, Serdar Tasiran, Li Zhang, and Yunhong Zhou. Proc. SIGGRAPH (2003), pp. 453-462. • PRISAD: Partitioned Rendering Infrastructure for Scalable Accordion Drawing (Extended Version). James Slack, Kristian Hildebrand, and Tamara Munzner. Information Visualization 5:2 (2006), pp. 137-151. <sup>632</sup> 631 Lessons learned from the trenches: 21 between us  $\mathcal{F}(\mathcal{D}) \cap \mathbb{R}$ **Alama AN AN END SECTION** *Cerebral MizBee Pathline MulteeSum QuestVis WiKeVis Vismon* genomics genomics genomics genomics sustainability in-car networks fisheries management *ProgSpy2010 RelEx AutobahnVis Cardiogram VisTra MostVis Car-X-Ray* **ANALYSIS** in-car networks in-car networks in-car networks in-car networks in-car networks in-car networks in-car networks  $\frac{1}{2} \frac{\partial \mathbf{u}}{\partial \mathbf{u}} = \frac{1}{2} \frac{\partial \mathbf{u}}{\partial \mathbf{u}} = \frac{1}{2} \frac{\partial \mathbf{u}}{\partial \mathbf{u}} = \frac{1}{2} \frac{\partial \mathbf{u}}{\partial \mathbf{u}} = \frac{1}{2} \frac{\partial \mathbf{u}}{\partial \mathbf{u}} = \frac{1}{2} \frac{\partial \mathbf{u}}{\partial \mathbf{u}} = \frac{1}{2} \frac{\partial \mathbf{u}}{\partial \mathbf{u}} = \frac{1}{2} \frac{\partial \mathbf{u}}{\partial \mathbf{u}} = \frac{1}{2} \frac{\partial \$ *Caidants Constellation LiveRAC PowerSetViewer LibVis SessionViewer LastHistory* multicast linguistics web log analysis server hosting data mining music lister cultural heritage 635 636 9-stage framework *discover design implement deploy* learn winnow cast **discover design implement deploy** reflect  $\quad$  write PRECONDITION **CORE** ANALYSIS **CORE**

639

![](_page_40_Figure_0.jpeg)

![](_page_41_Figure_0.jpeg)

![](_page_41_Picture_1006.jpeg)

670

671

*Kindlmann. IEEE TVCG (Proc. InfoVis 2014), 20(12):2181-2190.]*

–are important data changes well-matched with obvious visual changes? <sup>672</sup>

![](_page_42_Picture_546.jpeg)

### Scenario

- data: many metrics across many machines
- 100 machines, belonging to 20 companies
- 4 metrics measured every 5 min, duration 1 month
- –CPU, memory, disk I/O, network traffic
- time series + company name + company sector (finance/tech/entertainment/other)
- task: forensic analysis to determine possible causes of crashes
- design
- propose & justify idioms